### **The Videotape Sources: The Pioneers and their Computers**

- **Lectures at The Comp , uter Museum, Marlboro, MA, September 1979-1983**
- **Goal: Capture data at the source**
- **The first 4: Atanasoff (ABC), Zuse, Hopper (IBM/Harvard), Grosch (IBM), Stibitz (BTL)**
- **Flowers (Colossus)**
- **ENIAC: Eckert, Mauchley, Burks**
- **Wilkes (EDSAC … LEO), Edwards (Manchester), Wilkinson (NPL ACE), Huskey (SWAC) Rajchman ( (SWAC), (IAS) Forrester (MIT) ),**

### **What did it** *feel* **like then?**

- **Wh t th t ? What were the computers?**
- **Why did their inventors build them?**
- **What materials (technology) did they build from?**
- **What were their speed and memory size specs?**
- **How did they work?**
- **How were they used or programmed?**
- **What were they used for?**
- **What did each contribute to future computing?**
- **What were the by-products? and alumni/ae?**

### **The "classic" five boxes of a stored pg g p ro gram di gital com puter**

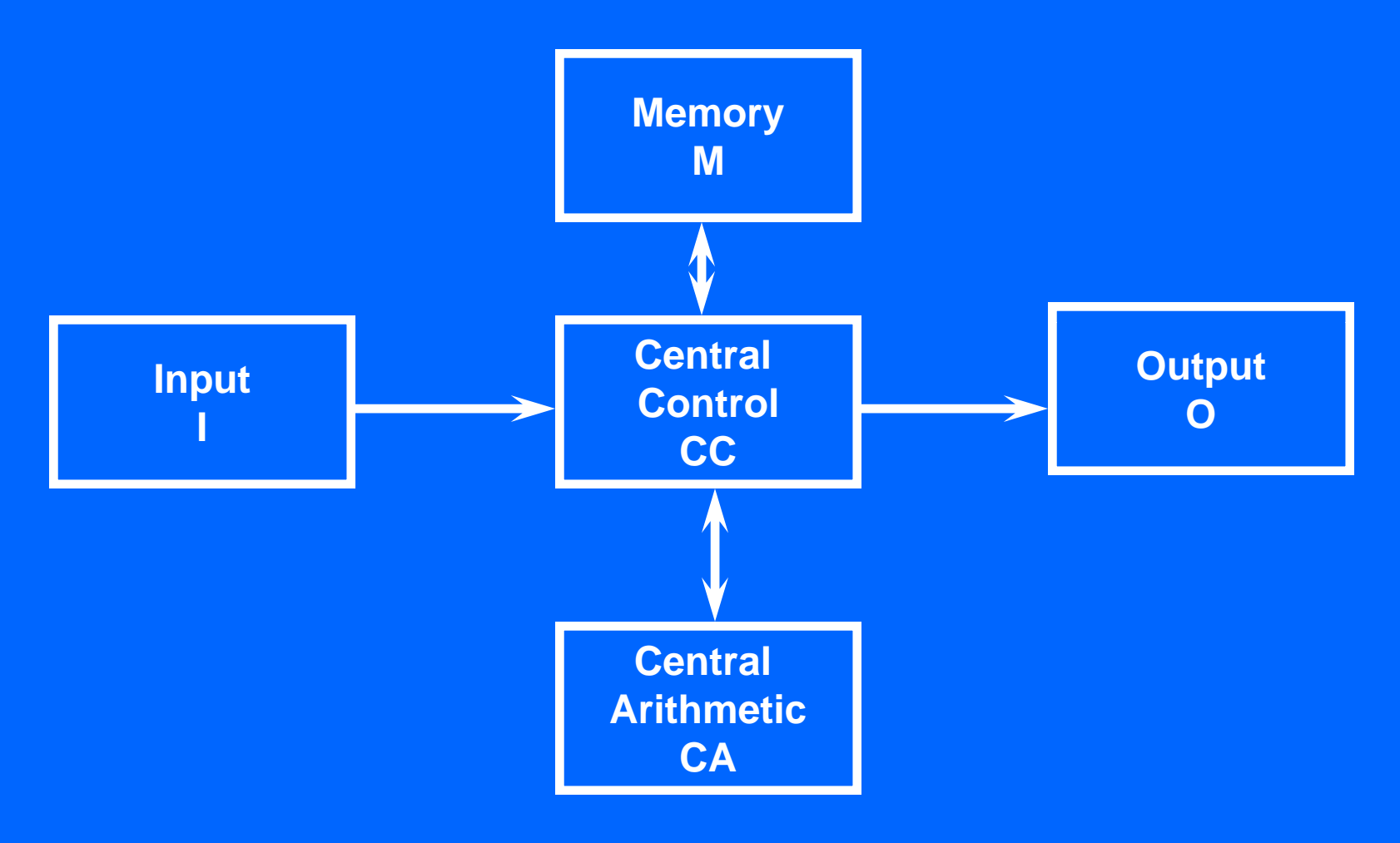

### **How was programming done before programming languages and O/Ss?**

- **ENIAC was programmed by routing control pulse cabl f i th " t " bles forming the "program coun ter**
- **Clippinger and von Neumann made "function codes" for the tables of ENIAC**
- **Kilburn at Manchester ran the first 17 word program**
- **Wilkes, Wheeler, and Gill wrote the first book on**  programming, reprinted by Babbage Institute Series
- **Parallel versus Serial**
- **Pre -programming languages and operating systems programming**
- • **Big idea: compatibility for program investment**
	- **EDSAC was transferred to Leo Leo**
	- –**The IAS Computers built at Universities**

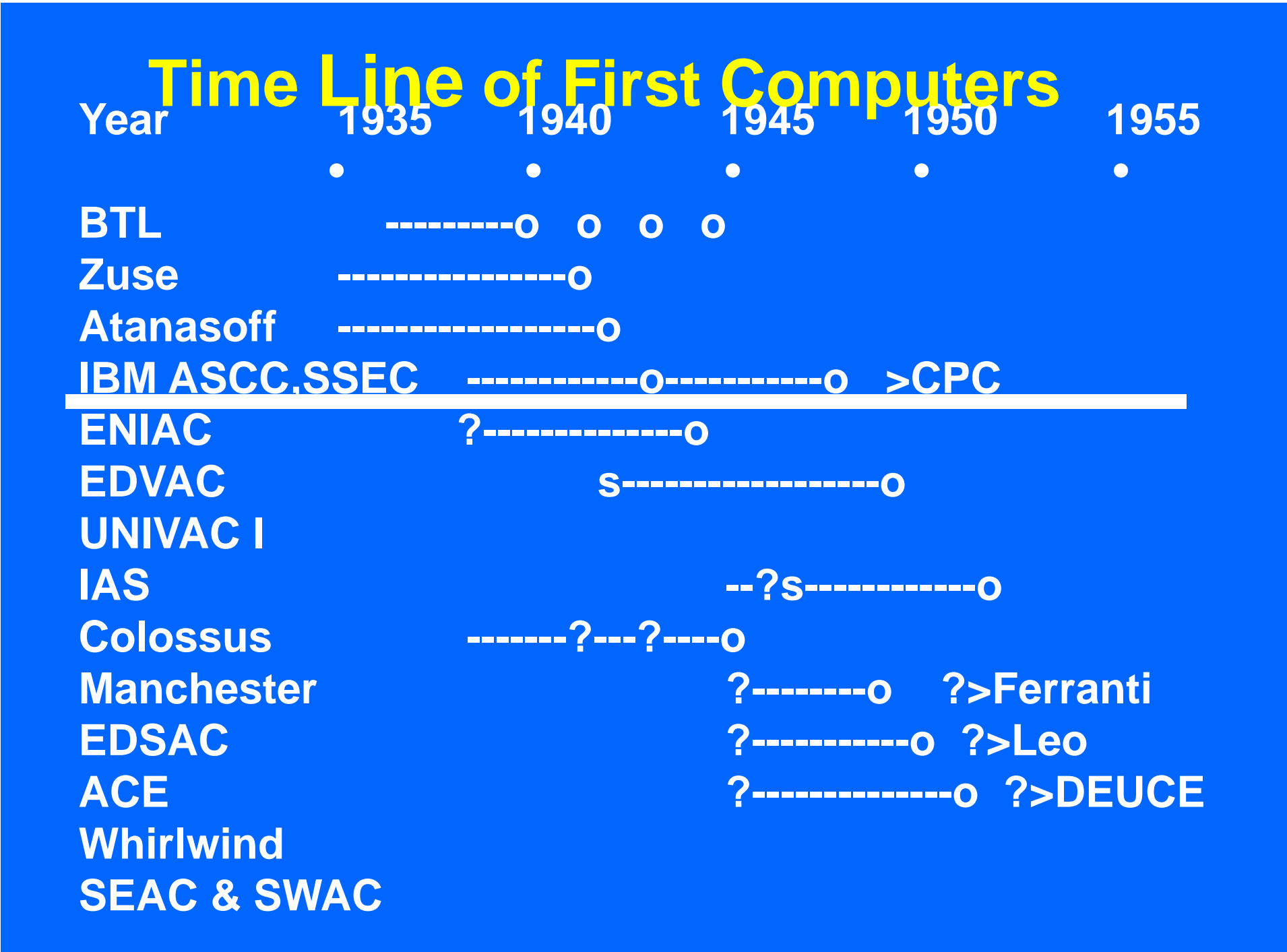

### **ENIAC Project Time Line & Descendants**

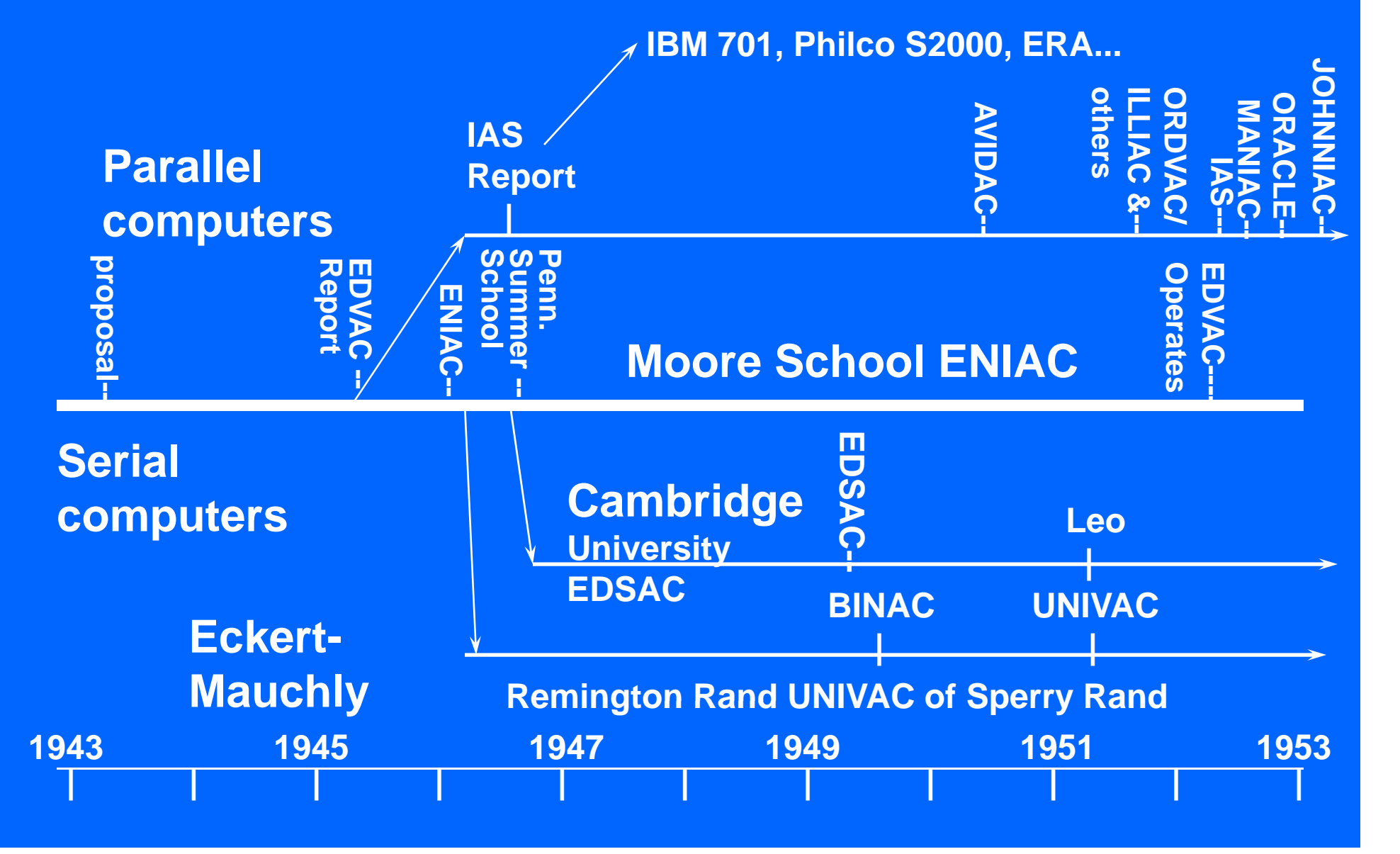

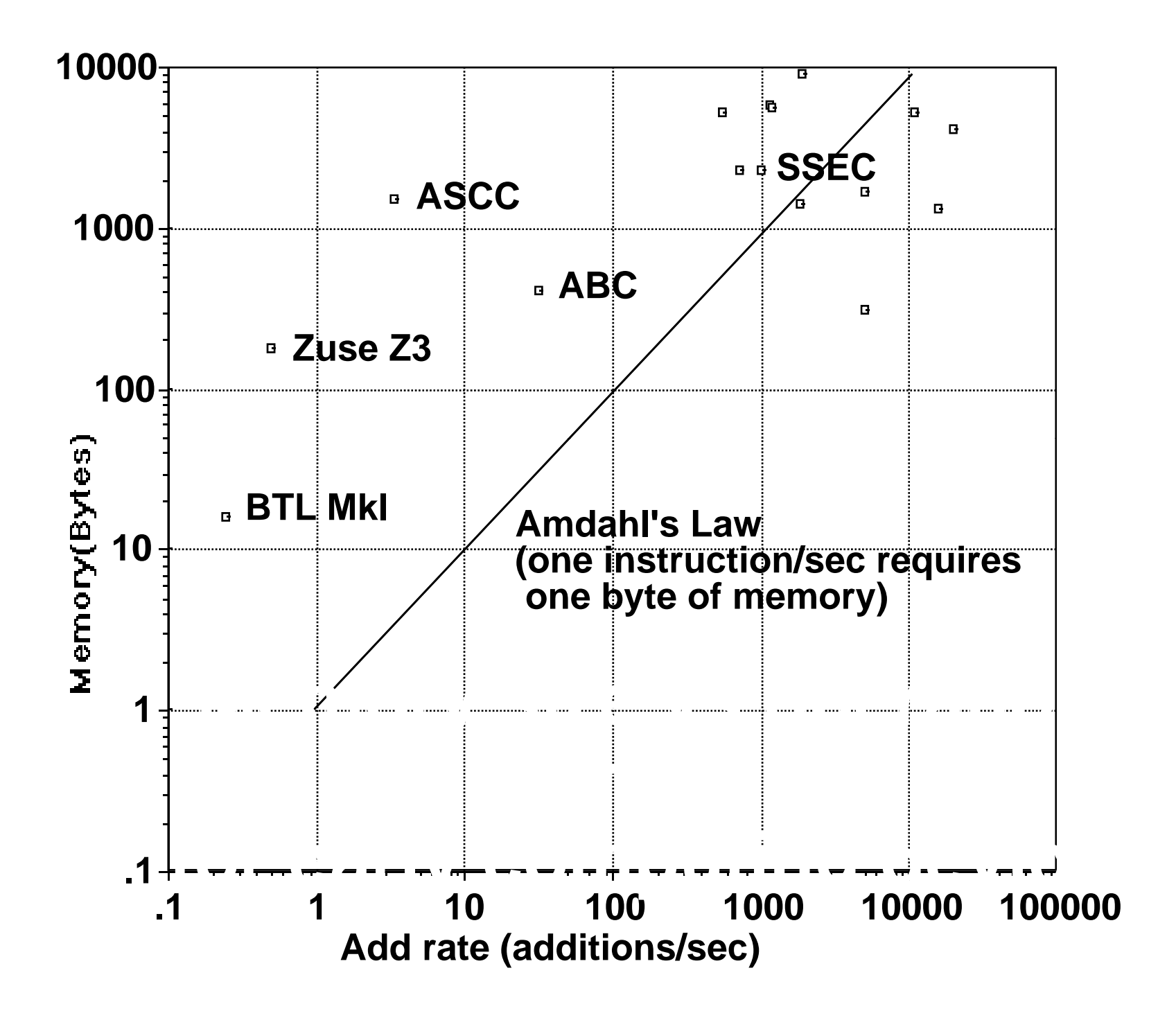

## **Memory Size vs Add -rate**

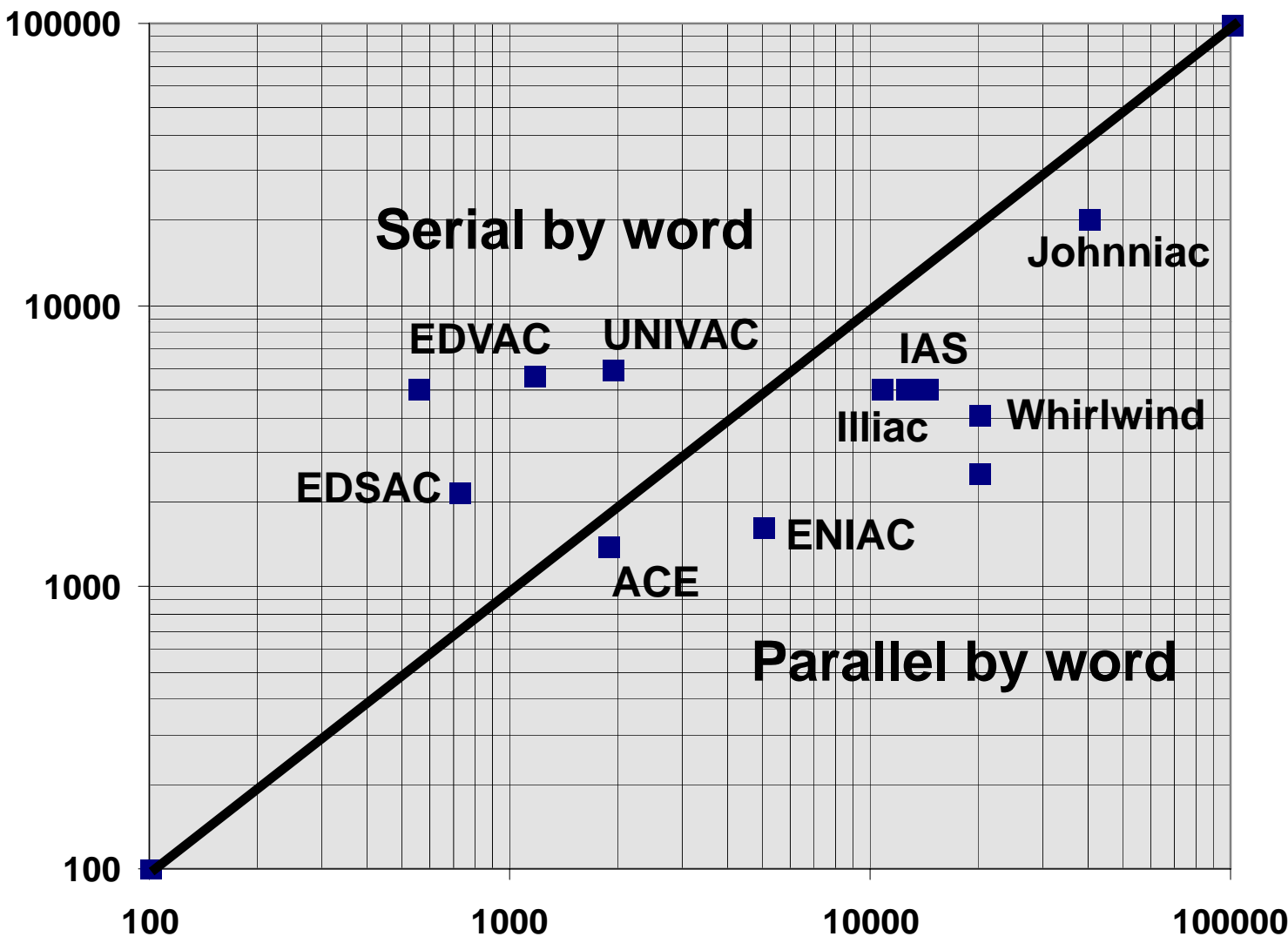

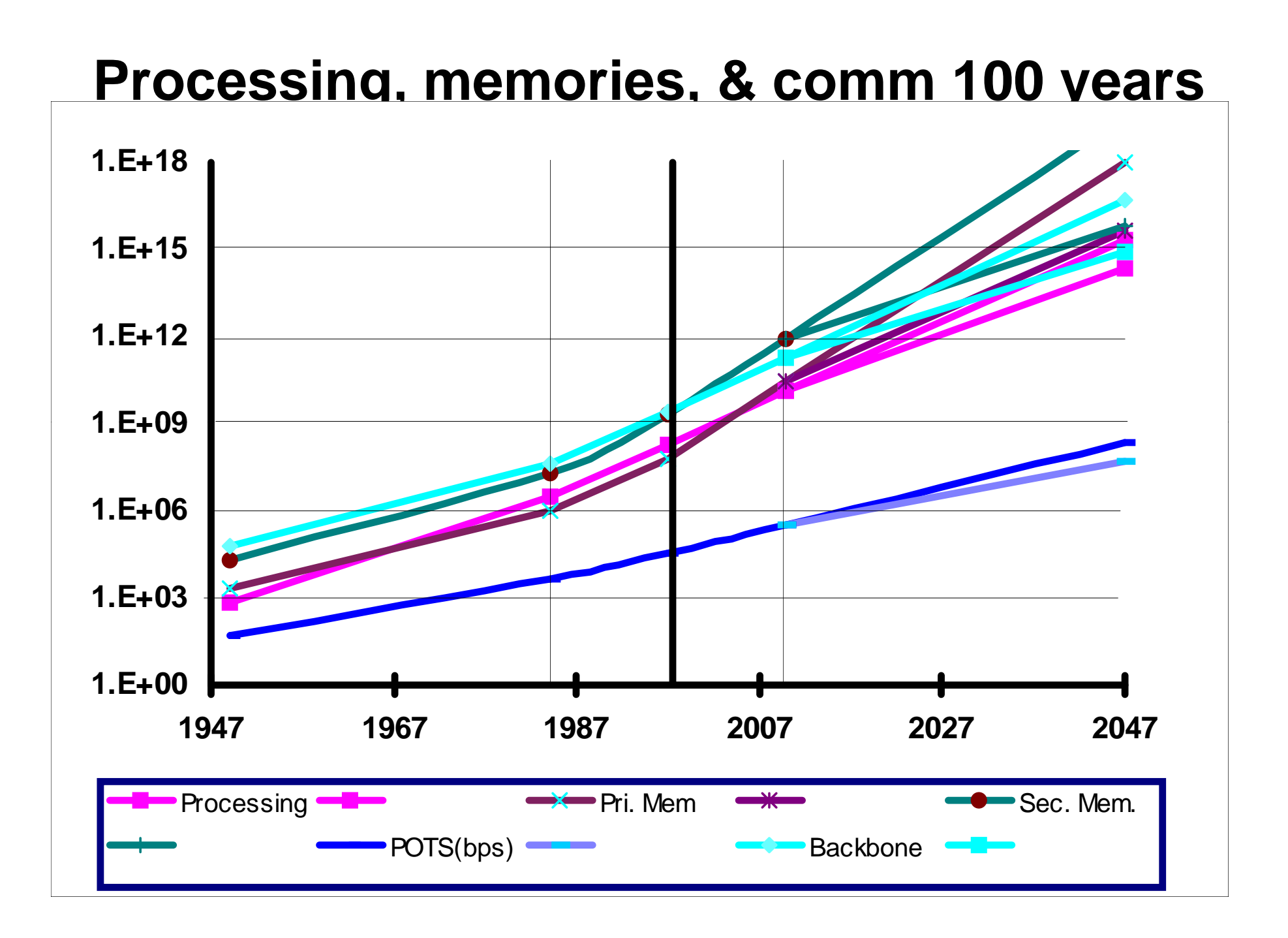

### **Calculators & Computers**

- **1 Pre-WW II,** *excep t* **C l o ossus**
	- **Stibitz**
	- **Zuse Z1-Z3**
	- **Atanasoff**
	- **Aiken-IBM (Hopper & Grosch) Mark I & SSEC**
- **2 ENIAC to the stored progam computer**
	- **EDVAC to UNIVAC**
	- **EDSAC to LEO (UK)**
	- **IAS and it's progeny**
- **3 Computers in the UK** 
	- **Colossus**
	- **Mark I to Ferranti**
	- **EDSAC to Leo**
	- **Pilot ACE to Deuce**
- **4 MIT & Bureau of Standards**
	- **Whirlwind to SAGE, TX-O, TX-2, to Digital**
	- **IBM**
	- **SEAC & SWAC**

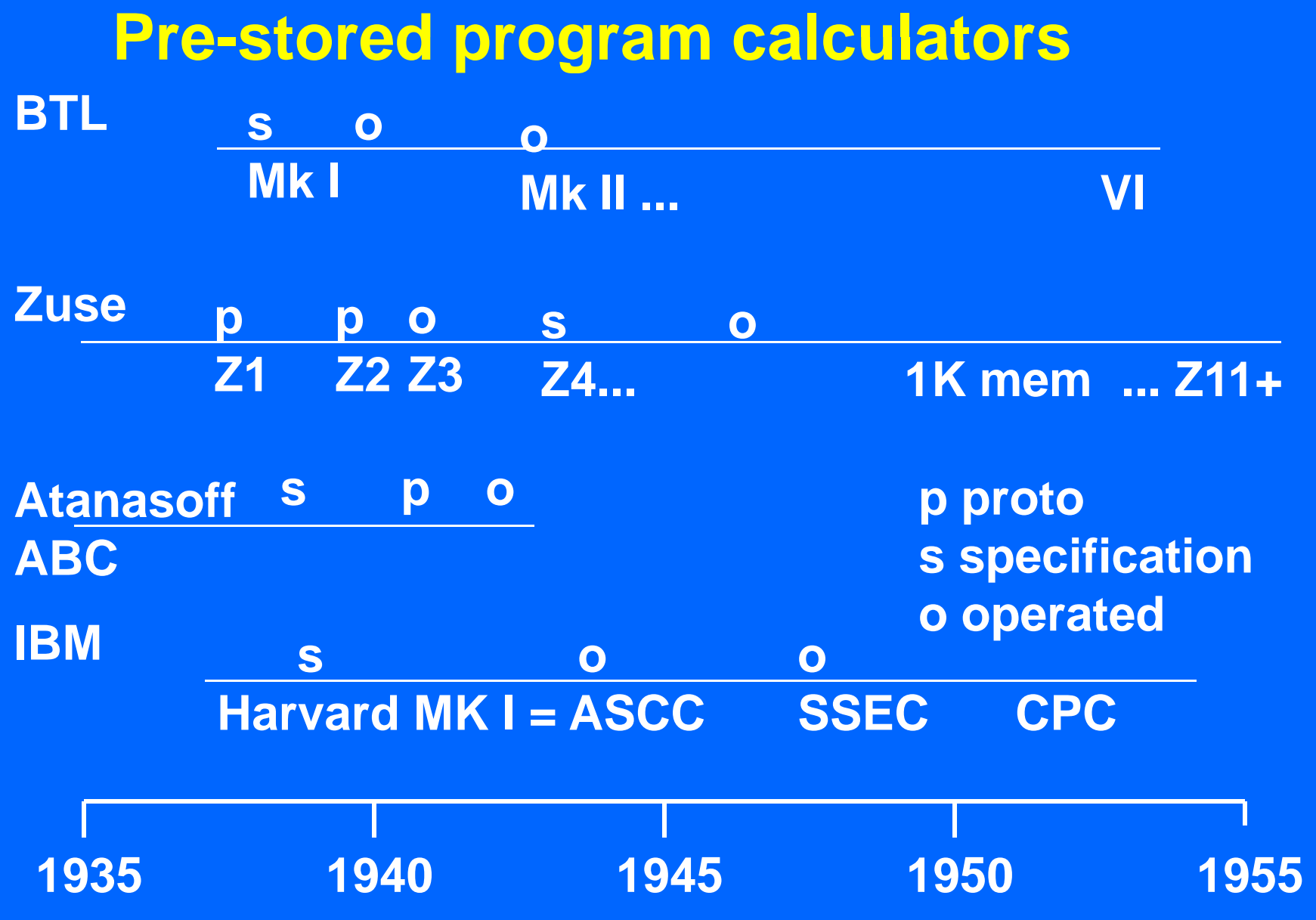

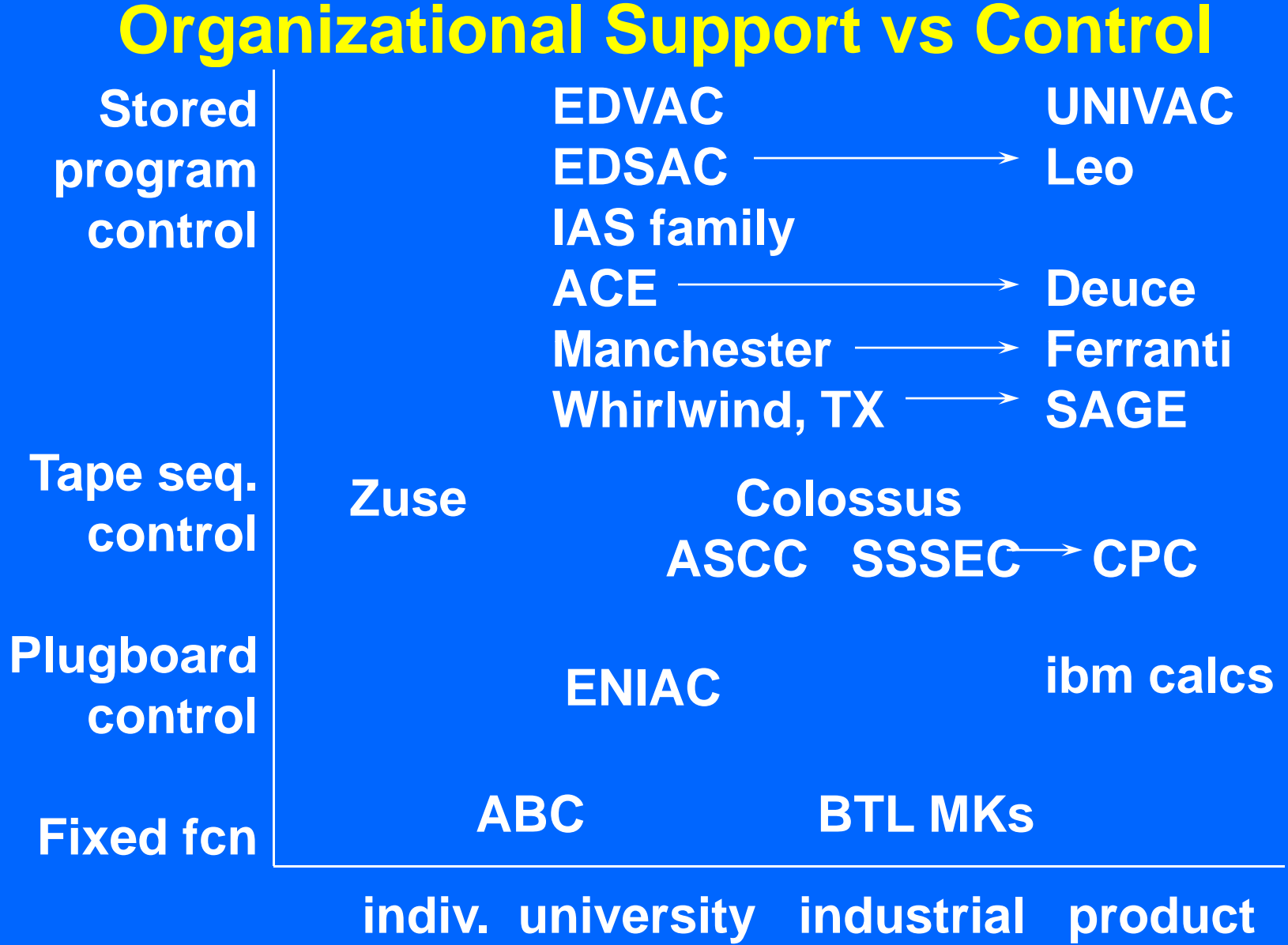

### **Inventor-builder versus builder control**

**Inventor & builder**

**Inventor - engineering & b ildi building**

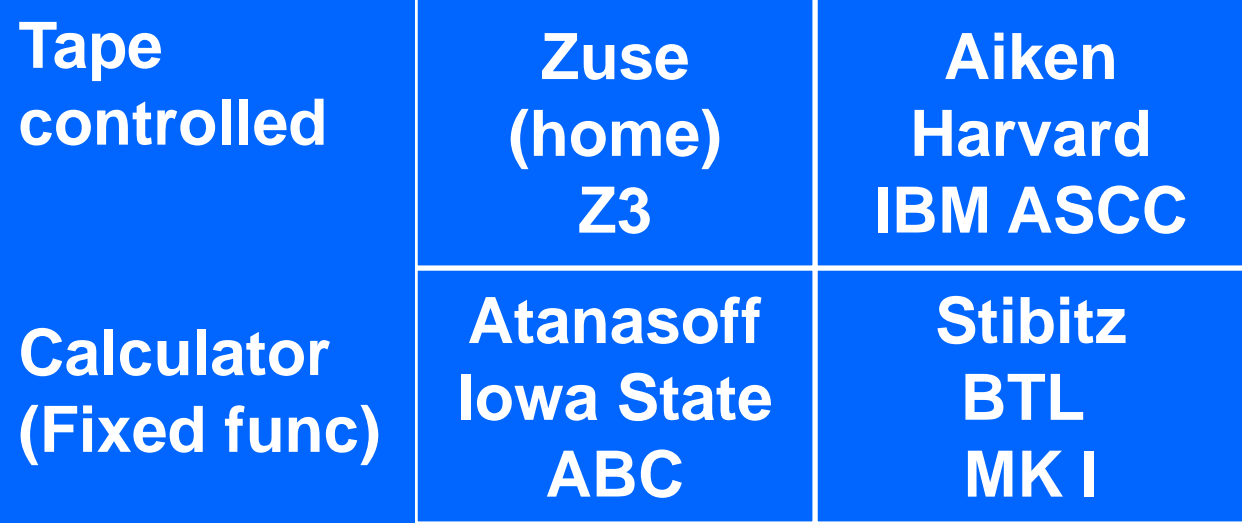

### **Organizational support vs type of** control for first calculators

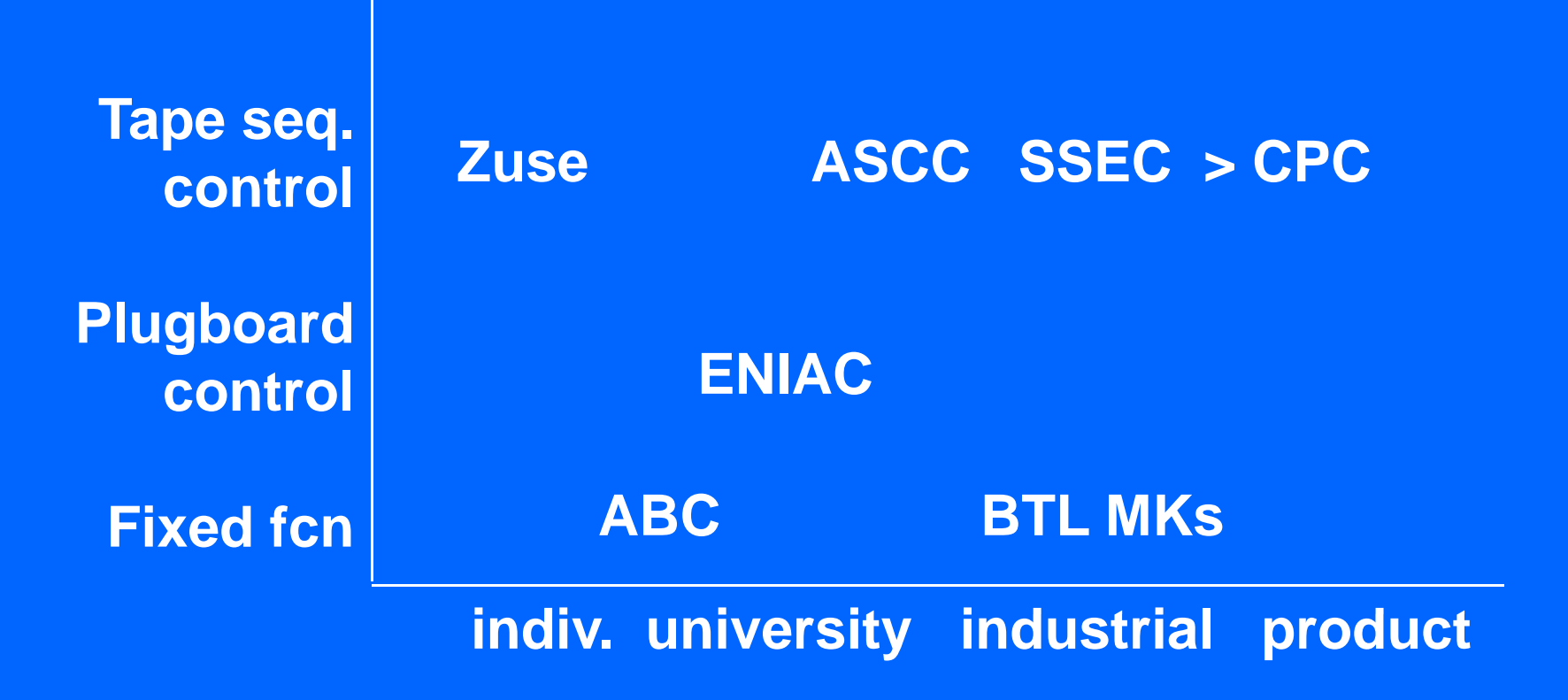

#### **Zuse plan for tape controlled calculator c1935**

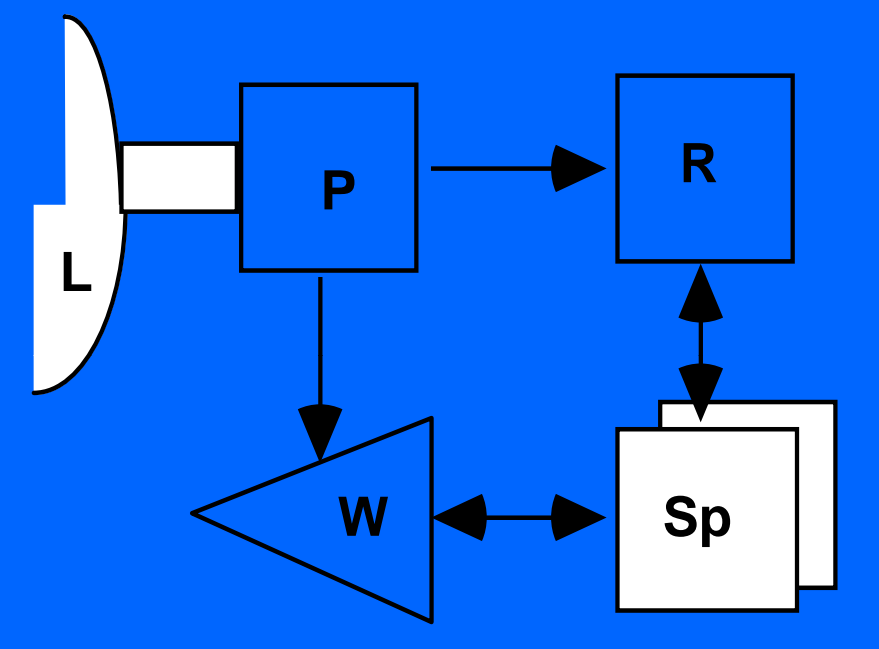

**L punched tape to supply instructions & dataP sequence control unit R arithmetic unit W memory selector Sp memory unit**

#### **Bell Telephone Laboratory Mark I p y**

**Inventor • George Stibitz Builder Bell Labs Operational 1939; demo of remote Teletype access Retired 1949Cost -\$20,000 (\$160,000 in 1993) Size 8' x 5' x 1' Technology relays cross relays, cross-point switch Teletype point Memory four 8 digit decimal words (2 complex nos.) Program fixed, complex arithmetic calculator Speed 4 seconds per operation (1/4 ops/sec) Application circuit analysis, defense, proto for later calculators**

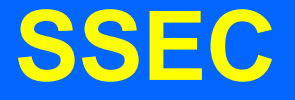

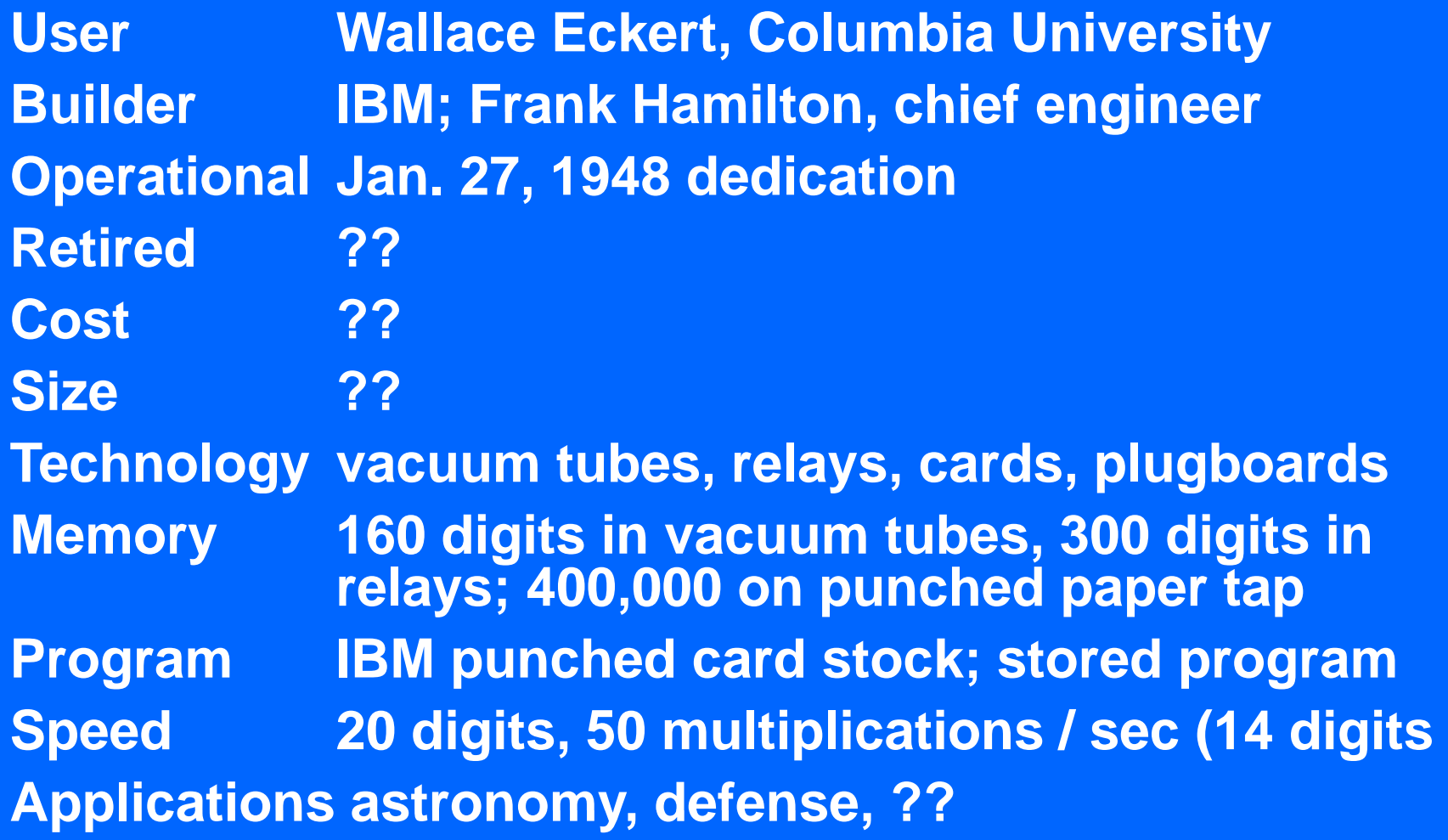

### **Zuse Z3**

**Inventor Konrad Zuse Builder ZuseOperational 1941 destroyed in 1944 Cost -\$6,500 (\$52,000 in 1993) Size two 3' x 6' x 1'racks for memory Technology relays Memory 64 22-bit floating point words Program 35 mm (punched) film mm. Speed 2 seconds per operation (0.5 ops/sec) Application civil engineering stress analysis, proto for aerodynamic calculators**

### **Harvard Mark I**

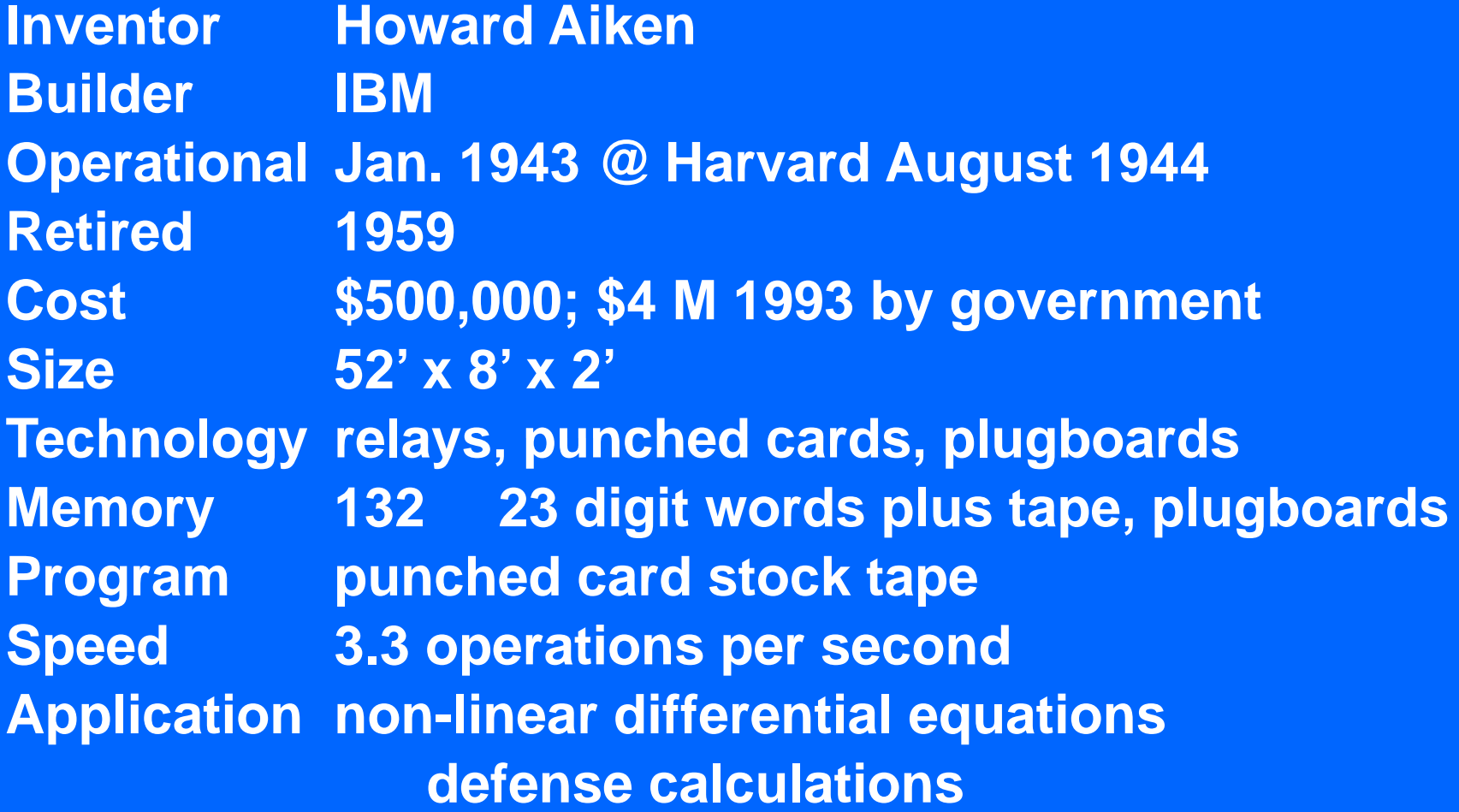

### **Atanasoff-Berry Computer**

**Inventor John V. Atanasoff Builder Atanasoff & Berry at Iowa State Operational 1942? Cost -\$7,000; (\$56,000 in 1993) by Iowa State Size6' x 3' x 3' Technology vacuum tubes, capacitor storage, cards Memory 64 - 50 bit words Program fi d t i ith ti l l t fixe d, ma rix arithmetic calcula tor Speed 32 operations per second Application matrix solver for p q artial differential e qns.**

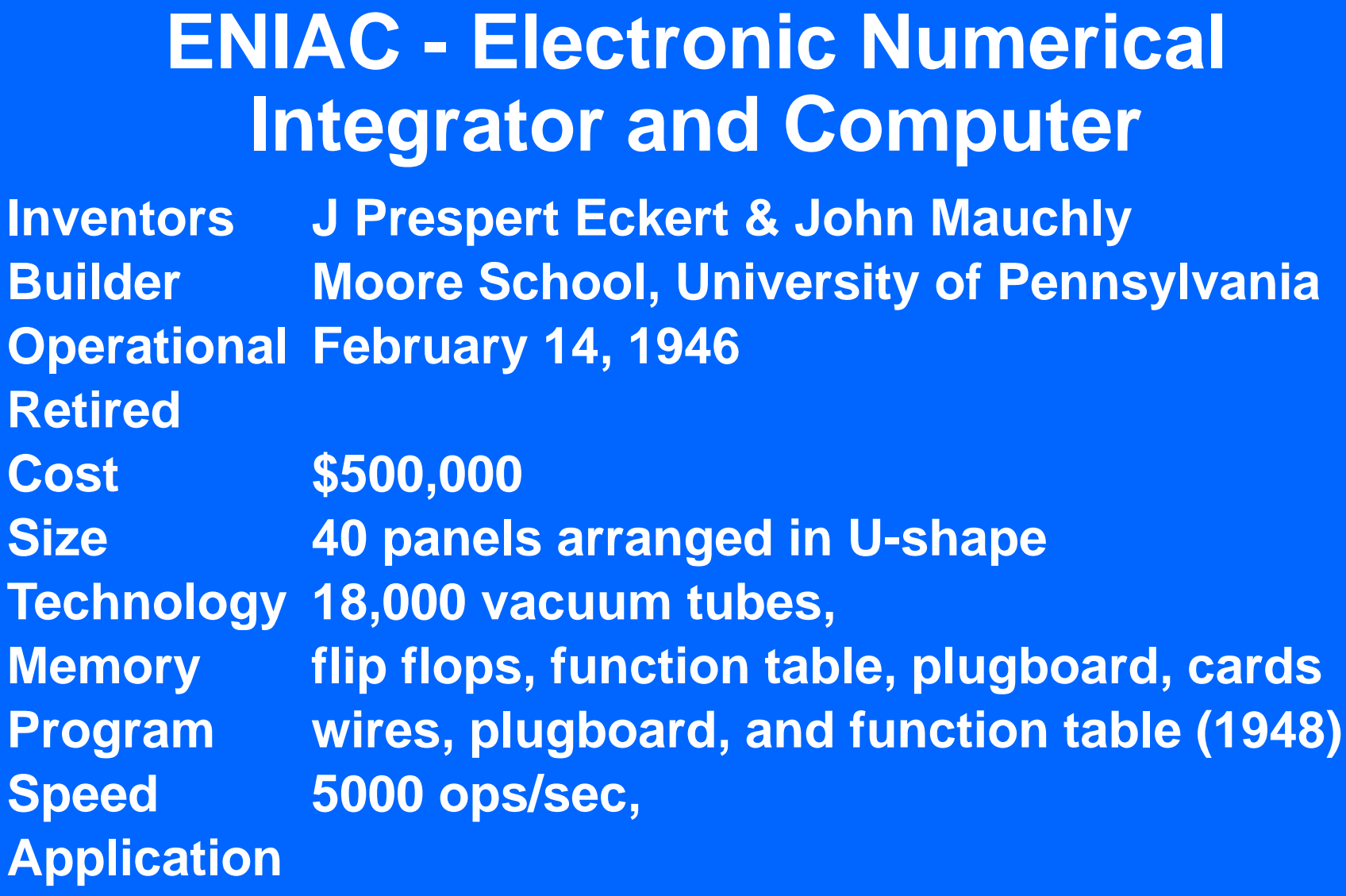

#### **Manchester Machines**

**Inventor Frederick Williams and Tom KilburnBuilder Manchester University; Ferranti Mark I 2/1951 I, Operational 21 June 1948 (32 words); Mark I April 1949 RetiredCost SizeTechnology serial Memory Program Speed Application test electostatic or Williams Tube memory**

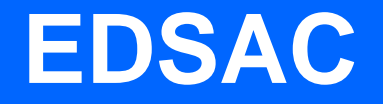

**Inventor Maurice WilkesBuilder Cambridge University Operational May-June 1949 RetiredCost SizeTechnology vacuum tubes Memory 1 K words, 17 bits, Mercury delay line Program single address Speed 1400 microseconds, 714 operations/sec Application**

#### **Institute for Advanced Studies IAS Computer & Architecture &**

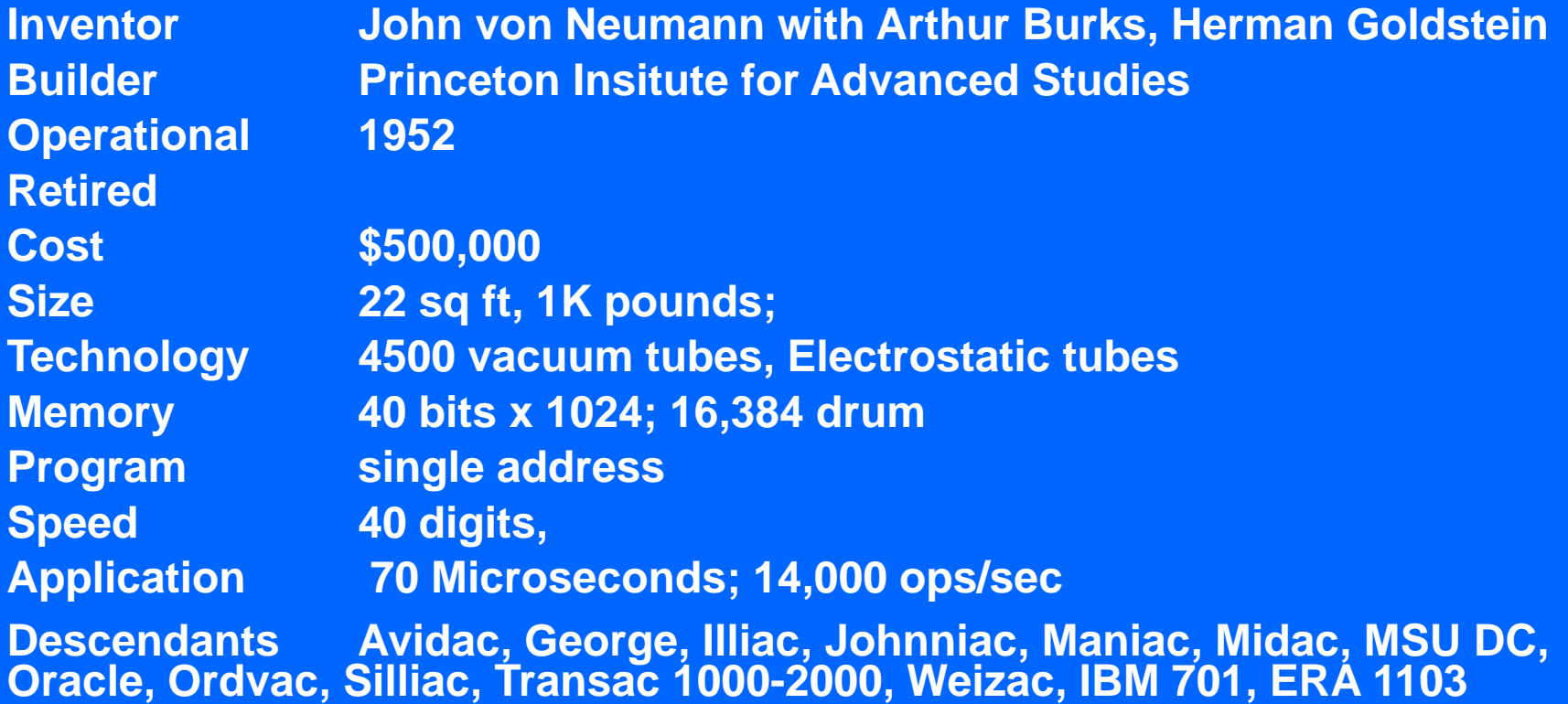

### **ILLIAC and descendants**

**Builder University of Illinois Operational 9/52 Retired 1962 Cost \$500,000 Size 700 cu ft Technology vacuum tubes Memory 40 <sup>x</sup> 1024 electrostatic 12 8 Kw drum electrostatic, 12.8 Program Speed 93 microseconds; 10700 ops/sec Application**

### **EDVAC**

**Inventors Prespert Eckert & John Mauchly BuilderMoore School, University of Pennsylvania Operational late 1951 Retired 1962Cost \$467,000 Size 490 sq ft; 17,000 pounds Technology 4K tubes mercury delay lines tubes, Memories 44 bits x 1024; 4608 word drum Program 4 address Speed 864 Microseconds +, 1200 ops/sec Application ballistic equations, firing tables, data reduction**

### **AVIDAC\* & ORACLE**

**Builder Argonne National Laboratory, Lamont IL Operational AVIDAC (?/1950) Oracle (9/1953) (?/1950), RetiredCost \$700,000 Size 1600 sq ft Technology 5K tubes Memory 2048 40 -bit words 4 Mwords of mag tape bit words, Mwords Program Speed 50 microseconds, 20,000 ops/sec Application \*Argonne Version of IAS Digital Automatic Computer; Oak Ridge Automatic Computer Logical Engine**

### **ORDVAC**

**Builder University of Illinois Operational 3/1952(at BRL) Retired Cost \$500,000 Size 700 cu ft Technology vacuum tubes Memory 1024 <sup>x</sup> 40 bits electrostatic 12 8 Kw drum electrostatic, 12.8 drum Program Speed 93 microseconds; 10,700 ops/sec Application**

# **MANIAC --- Mathematical Analyzer**

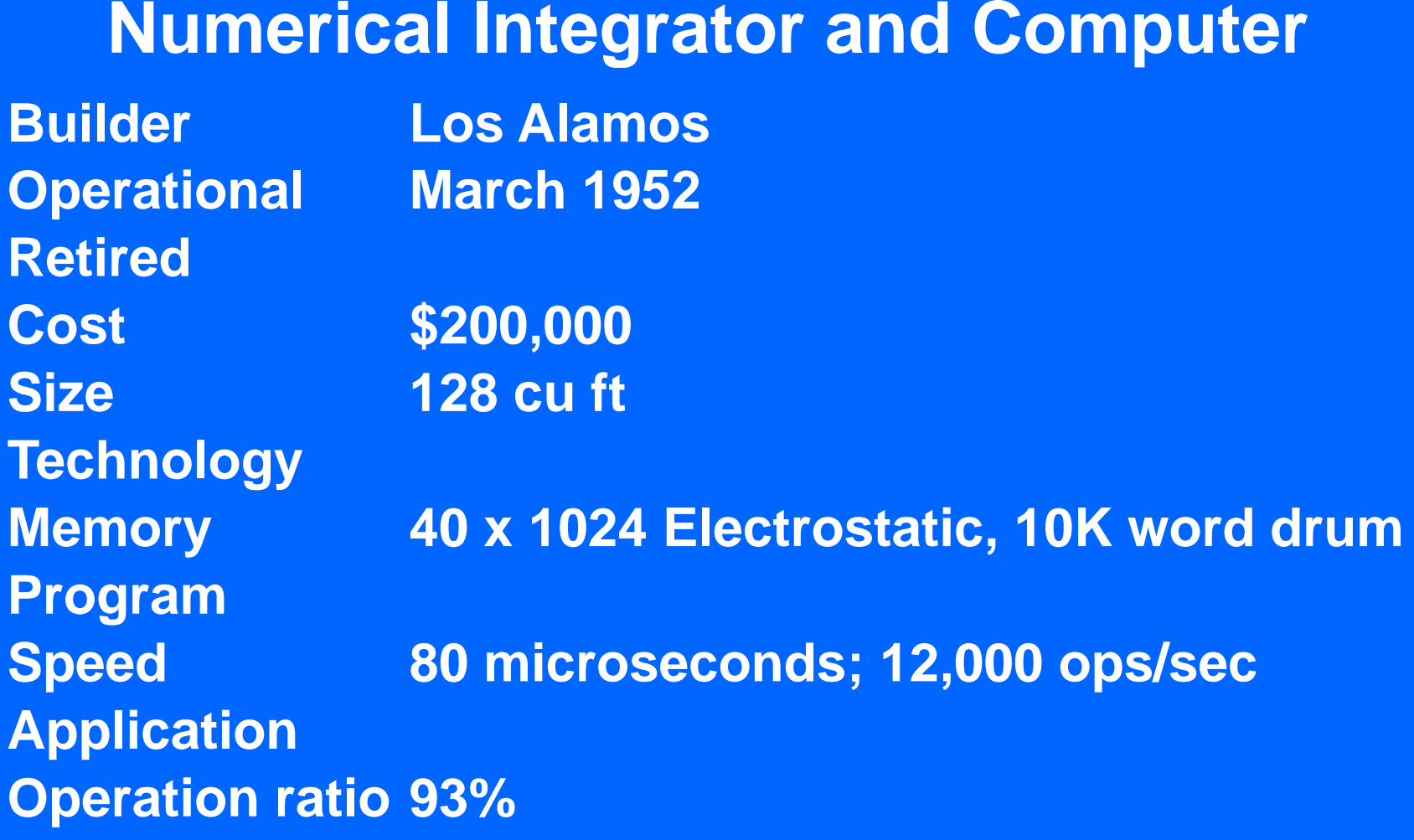

### **JOHNNIAC**

**Builder RAND Corp Operational March 1954 Retired Cost Size 290 cu ft (12 x 3 x 8) Technology selectron tubes > core; 5K tubes, 1400 trans. Memory 40 x 4096 words, 12K drum Program Speed 25 microseconds; 40 000 ops/sec 40,000 ops/sec Application**

### **BINAC**

**Inventor Eckert and Mauchly Builder***<u>Eckert-Mauchly Computer Company</u>* **Operational 8/1949 RetiredCost SizeTechnology <sup>s</sup> Memory Program Speed Application on board missle control for Northrup Aircraft company**

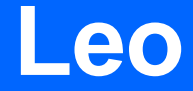

**Inventor Builder Operational Retired Cost Size Technology Memory Program Speed Application**

### **Remington Rand UNIVAC I g**

**Inventor Eckert & Mauchly Builder Remington Rand UNIVAC Div of Sperry Rand Sperry-RandOperational ?/1951 RetiredCost SizeTechnology serial vacuum tubes delay lines mag tape tubes, lines, Memory 12 d x 1024 words, mag tape Program Speed 525 microseconds; 1905 ops/sec Application commercial Other off-line tape to card paper tape line card, tape,** 

### **template**

**Inventor Builder Operational Retired Cost Size Technology Memory Program Speed Application**

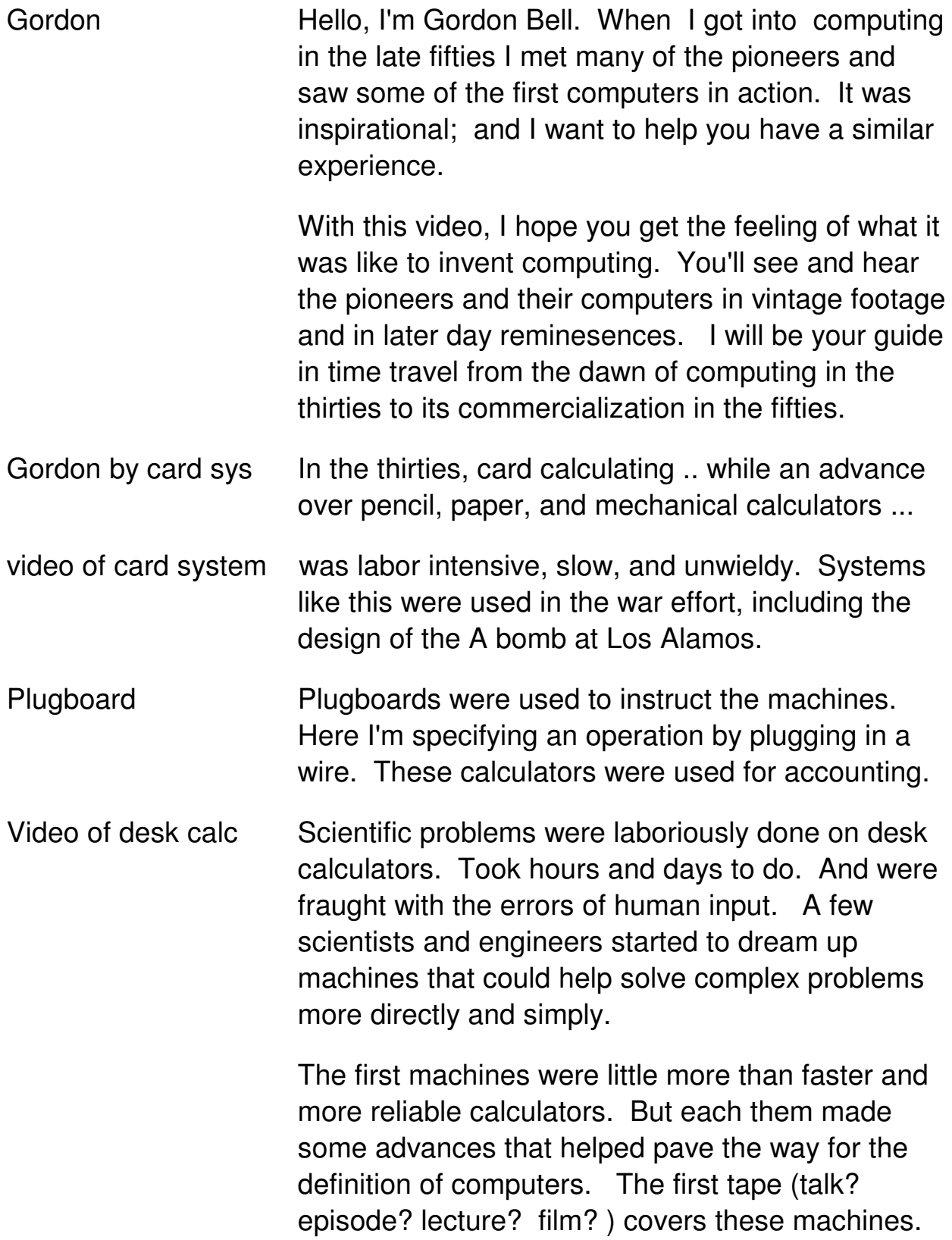

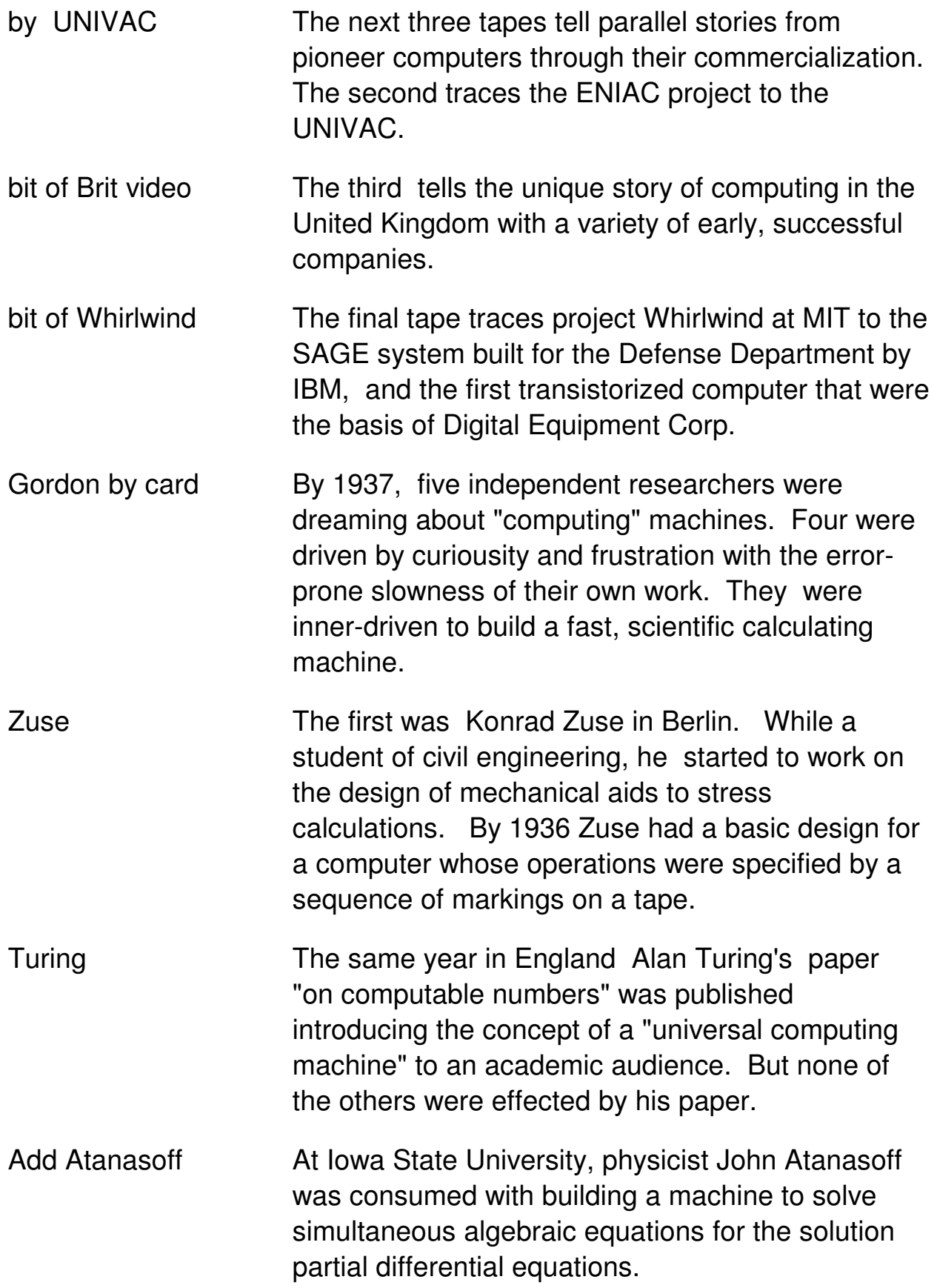

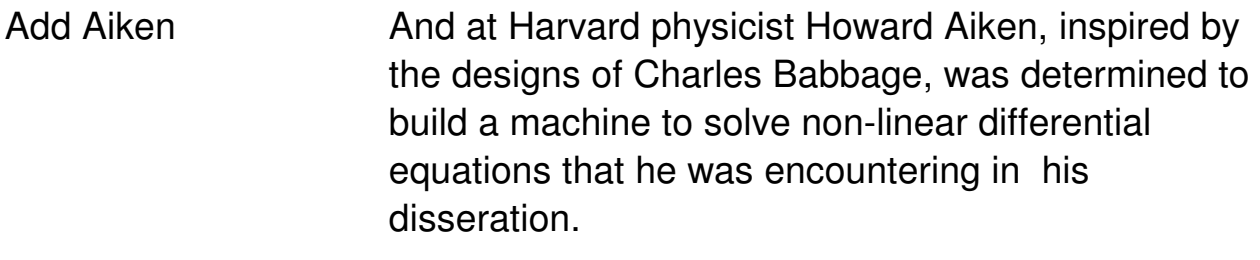

Add Stibitz to see all 5 And finally at Bell Labs, George Stibitz was experimenting with the use of telephone relays to build a reliable calculator for circuit analysis.

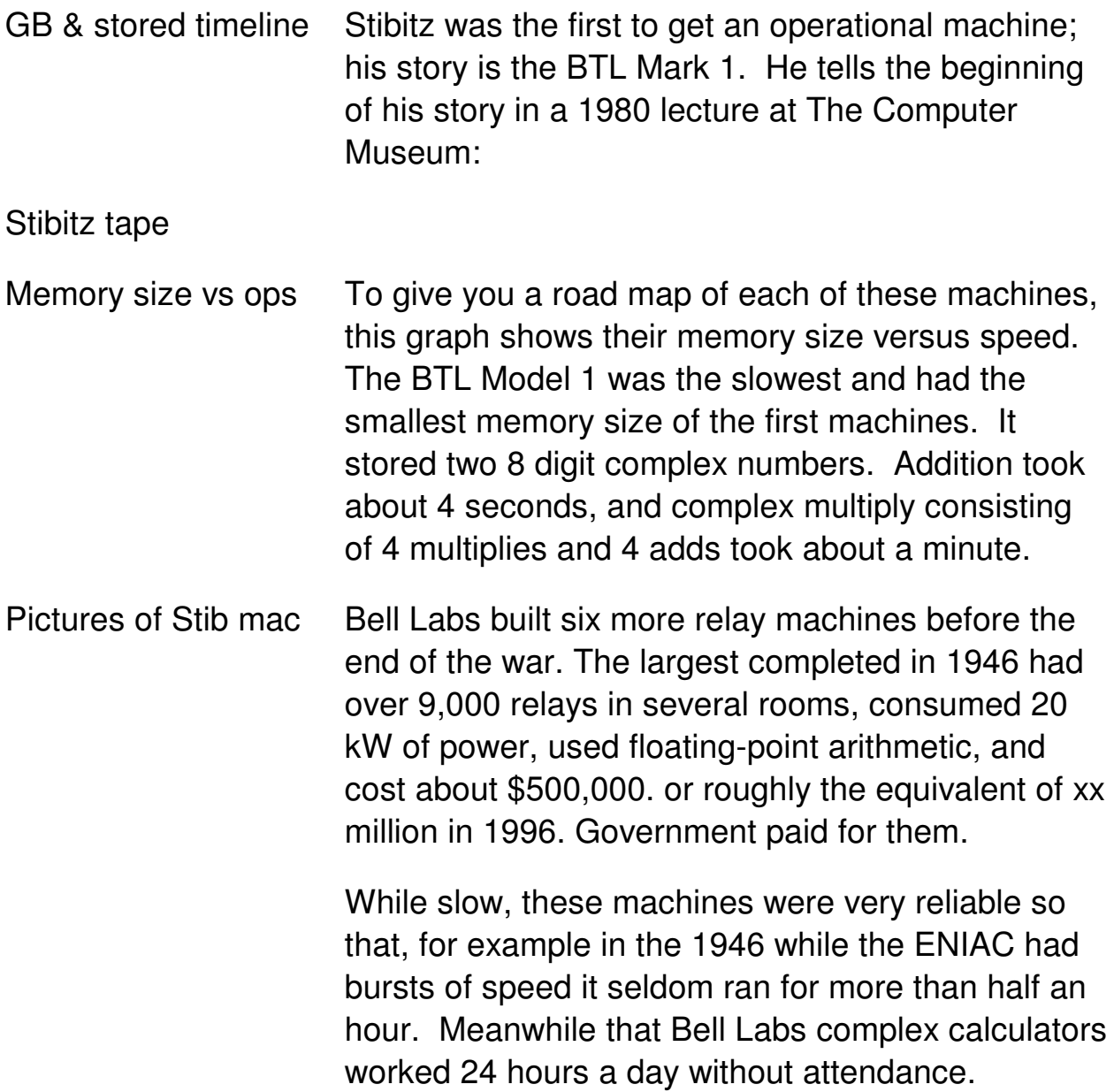

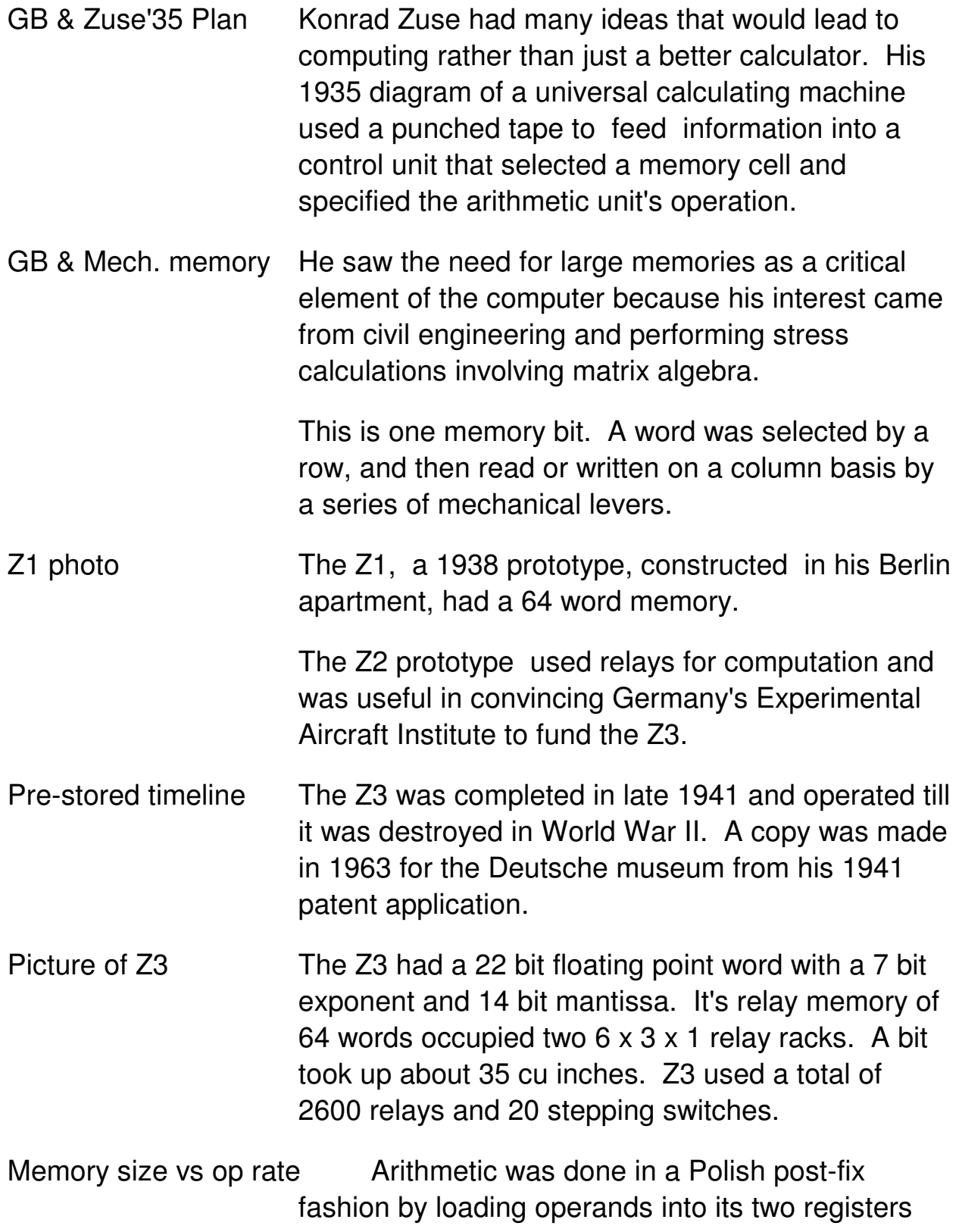

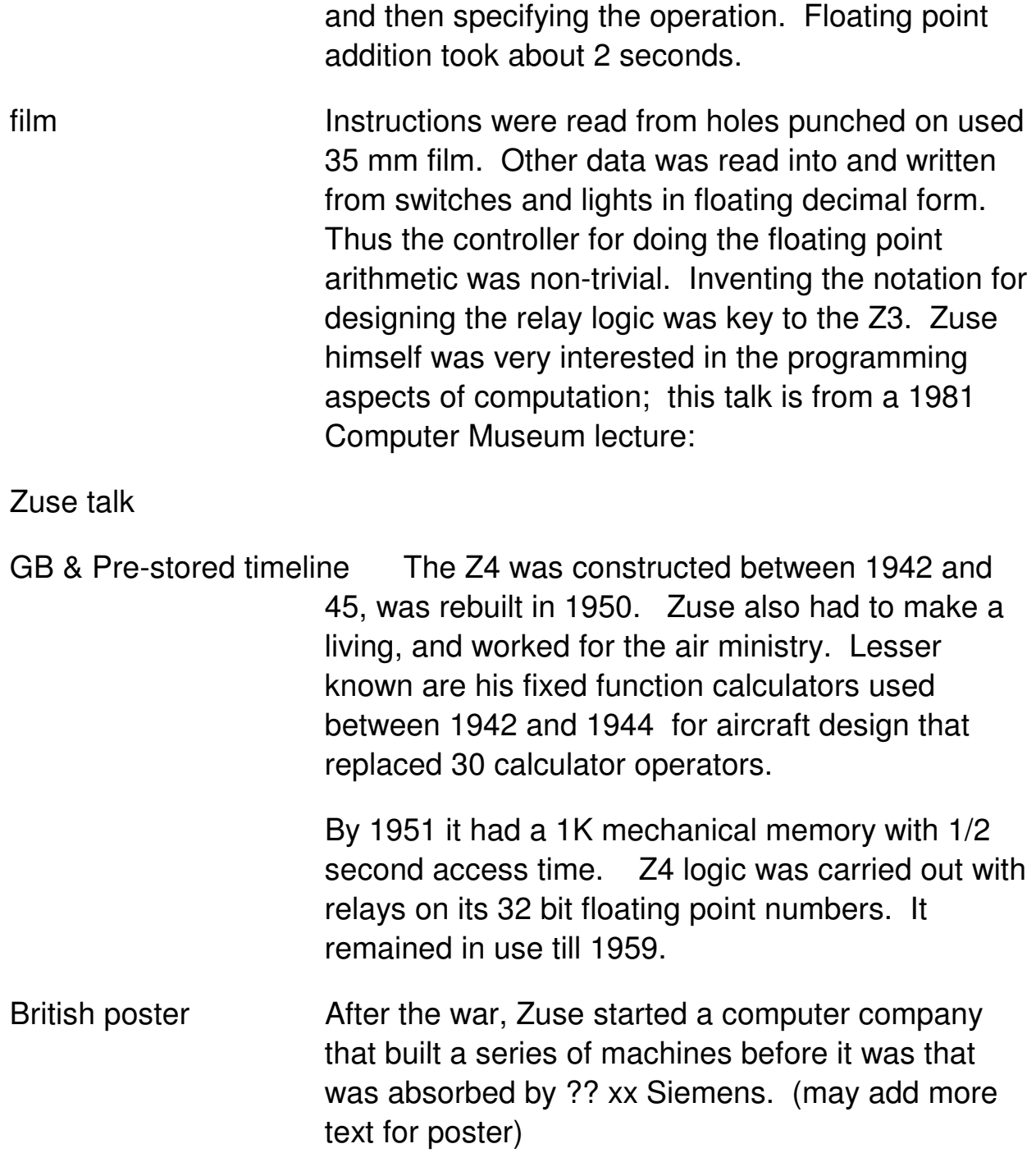

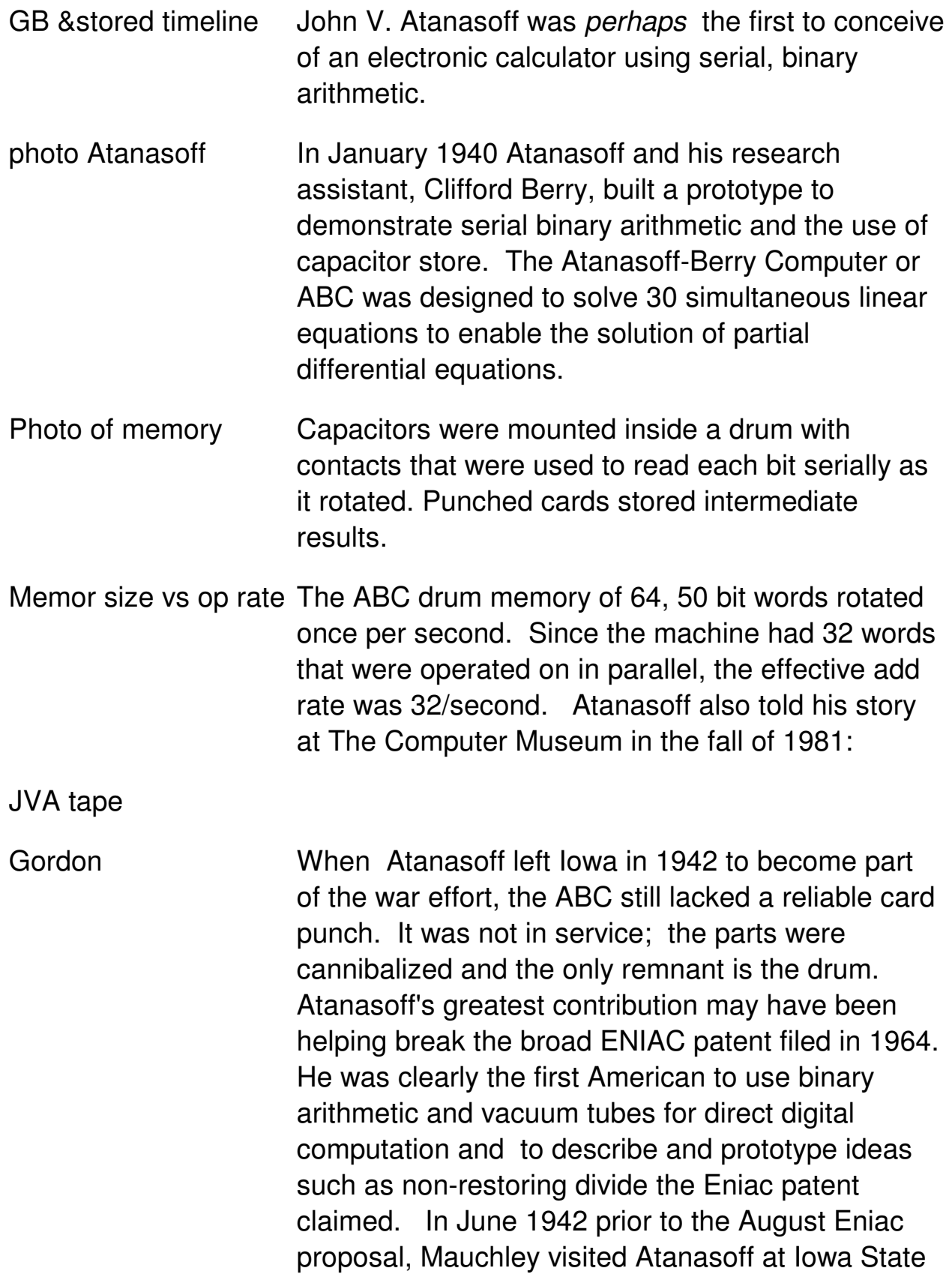

to see the ABC and hear his ideas about electronic computation.

#### GB & Pre-stored timeline

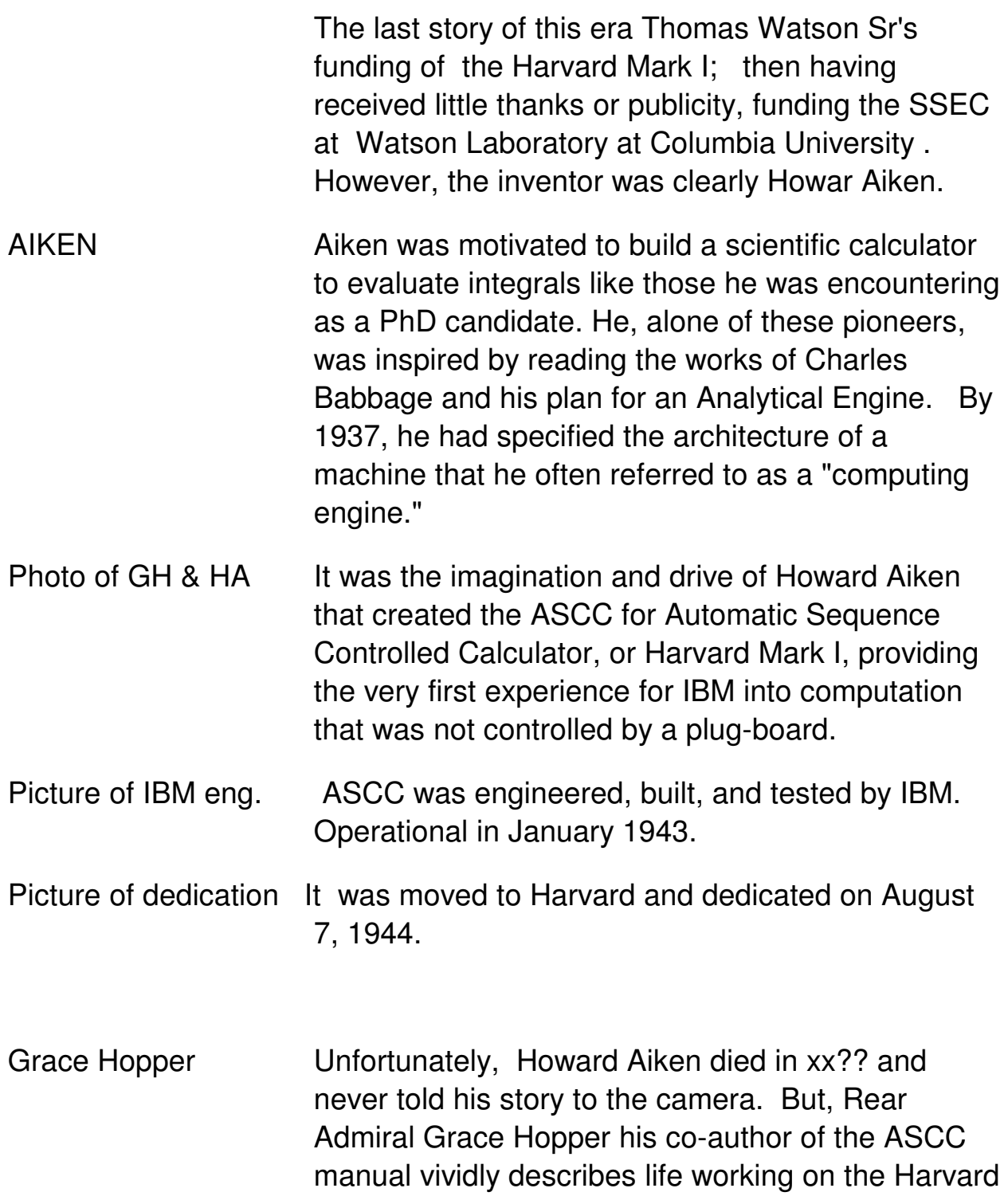

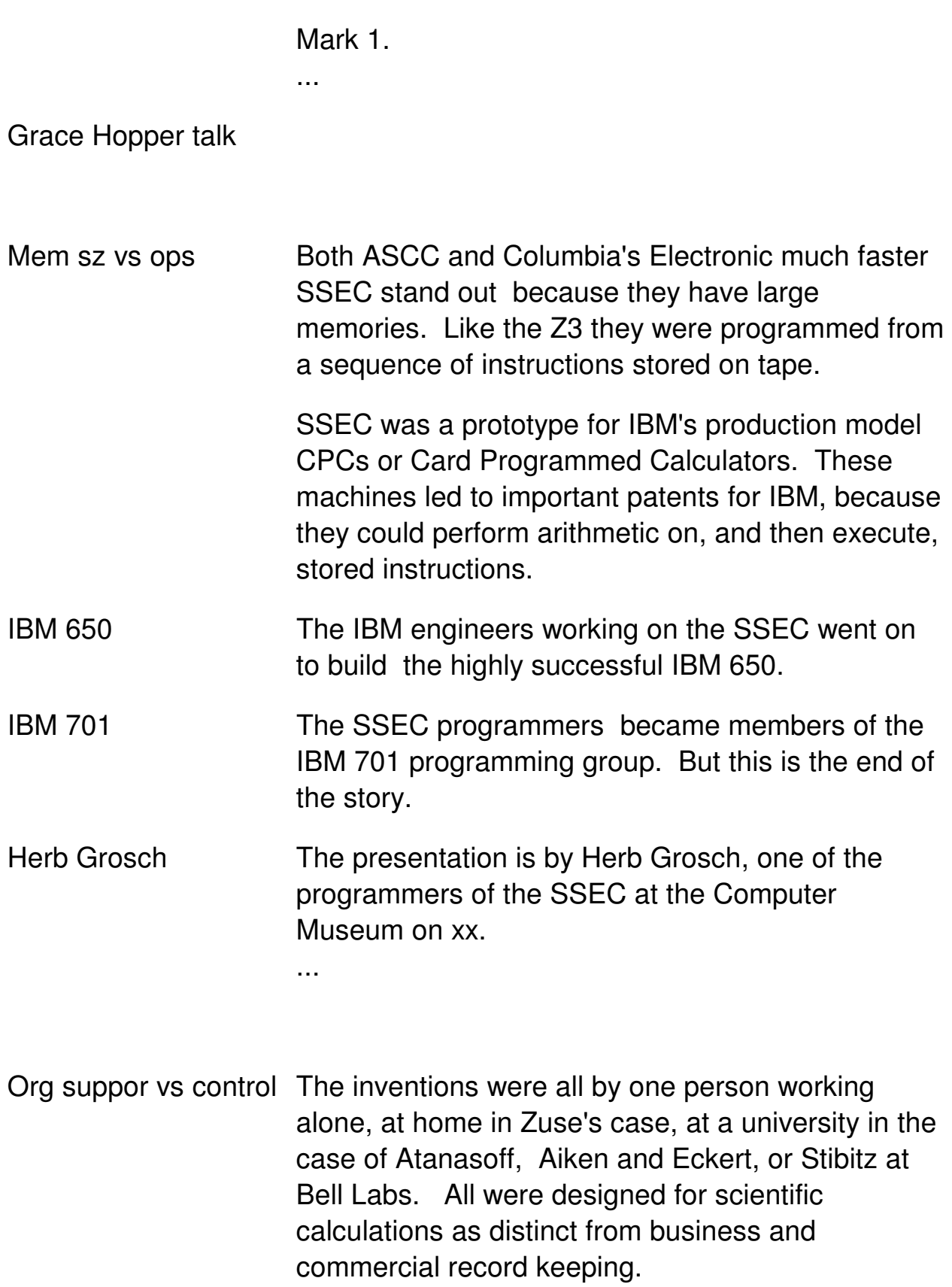

 The federally funded Bell Labs machines and the IBM ASCC were staffed by America's best engineers, unlike the one person Atanasoff and Zuse efforts.

 Zuse's Z3 and Aiken's ASCC were on the mainline to the modern stored program computer because they were program controlled. Computer architects often refer to a design that has a separate store for instructions and data as the Harvard architecture.

 Historian Paul Cerruzi has pointed out: "By 1945 there was a common understanding of the nature of the computer, how it should function, and how it should be constructed."

 The generation of pioneers who worked in the late forties generally knew about the the Harvard Mark 1 and the Bell Labs machines. But neither the ideas of Atanasoff or Zuse had percolated into the mainstream of developments. Many of the breakthroughs that lead to fast, reliable, programmable machines were yet to come."

 This knowledge and birth of the stored program digital computer was marked by John von Neuman's Edvac Draft Report issued on xx, xx, 1945 that was created in conjunction with Eckert and Mauchley. It specified EDVAC, or the Electronic Discrete Variable Automatic Computer. Hence, what we call the von Neuman computer.

#### 115 6

Message 116:

From NASEM001@SIVM.SI.EDU Sun Nov 13 18:34:39 1994 Received: by Forsythe.Stanford.EDU; Sun, 13 Nov 94 18:34:26 PST Received: from SIVM (NJE origin NASEM001@SIVM) by SIVM.SI.EDU (LMail

V1.2a/1.8a) with BSMTP id 4798; Sun, 13 Nov 1994 21:33:21 -0500

Comments: Converted from OV/VM to RFC822 format by PUMP V2.2X Date: Sun, 13 Nov 94 21:33:19 EST From: paul ceruzzi <NASEM001@sivm.si.edu> Subject: Can I ask you to review a script? In-Reply-To: note of 11/11/94 21:32 To: Gordon Bell <gbell@mojave.stanford.edu> Status: RO

I'd be very happy to look it over. E-mail is best--out fax machine is not too reliable these days. (Regular mail OK too). I'll do what I can.

& 119

Message 119: From NASEM001@SIVM.SI.EDU Mon Nov 14 11:01:54 1994 Received: by Forsythe.Stanford.EDU; Mon, 14 Nov 94 11:01:15 PST Received: from SIVM (NJE origin NASEM001@SIVM) by SIVM.SI.EDU (LMail

 V1.2a/1.8a) with BSMTP id 5291; Mon, 14 Nov 1994 13:58:03 -0500 Comments: Converted from OV/VM to RFC822 format by PUMP V2.2X Date: Mon, 14 Nov 94 13:58:00 EST From: Paul Ceruzzi <NASEM001@sivm.si.edu>

Subject: Latest text of my overview about 1900 words

In-Reply-To: note of 11/12/94 20:45

To: Gordon Bell <gbell@mojave.stanford.edu> Status: RO

I'll reply to each of these messages as I read them. Basically I think you are doing fine & are definitely on the right track--I am enjoying reading these a lot.

Zuse--I'd say 1937-38; 1936 is a little to early to say that he had the basic idea of a computer formulated.

His company was absorbed first by Asea Brown Boverei, who kept it long enough to look at the books and then very quickly turned it over to Siemens! So Siemens is correct.

Aiken died in 1973.

At the point where you quote me--I think what I meant to say was that

betwen 1945 and 1950 there was a debate about what a computer was and

what it should look like. By 1950 there was general agreement.

Edvac report was issued June 30, 1945 (there may have been an earlier version on March 31, but I am not certain).

This may not come up but if you do spell out names watch out: Mauchly (not Mauchley), and Ceruzzi (not Cerruzi).

On to the next one.

& 121 Message 121: From NASEM001@SIVM.SI.EDU Mon Nov 14 12:10:02 1994 Received: by Forsythe.Stanford.EDU; Mon, 14 Nov 94 12:09:53 PST Received: from SIVM (NJE origin NASEM001@SIVM) by SIVM.SI.EDU (LMail V1.2a/1.8a) with BSMTP id 6228; Mon, 14 Nov 1994 14:51:59 -0500 Comments: Converted from OV/VM to RFC822 format by PUMP V2.2X Date: Mon, 14 Nov 94 14:51:55 EST From: Paul Ceruzzi <NASEM001@sivm.si.edu> Subject: Scripts of JVA, Grosch, Hopper In-Reply-To: note of 11/12/94 20:45 To: Gordon Bell <gbell@mojave.stanford.edu> Status: RO

This one is fine, too. Mark I was installed in "Cruft" not "Kroft" Lab, I think.

Note also that despite what Grace said, the Mark I was not a one-address machine. It not only specified two addresses; in the third column you simply punched a code for "go on" 90% of the time. That was because the memory registers were also capable of addition; therefore the simple act of transferring a number from one register to another caused an addition to take place. Ditto for multiplication, since that took place in specially-numbered addresses as well. So the third column was only for an "operation" on rare occasions. (This doesn't have to go in the video tape, but you might want to know)!

Message 122: From NASEM001@SIVM.SI.EDU Mon Nov 14 13:11:49 1994 Received: by Forsythe.Stanford.EDU; Mon, 14 Nov 94 13:11:38 PST Received: from SIVM (NJE origin NASEM001@SIVM) by SIVM.SI.EDU (LMail V1.2a/1.8a) with BSMTP id 6471; Mon, 14 Nov 1994 15:04:49 -0500 Comments: Converted from OV/VM to RFC822 format by PUMP V2.2X Date: Mon, 14 Nov 94 15:04:46 EST From: Paul Ceruzzi <NASEM001@sivm.si.edu> Subject: Zuse and Stibitz scripts In-Reply-To: note of 11/13/94 13:57 To: Gordon Bell <gbell@mojave.stanford.edu> Status: RO

This is fine, too. The point that Zuse was trying to make but did not articulate very well was that he feels that he could have implemented conditional branching with "a single wire." But he did not because of various reasons, which he now says are trivial. But he is anxious that history record that his machines could have been truly general purpose and flexible, even though as first built they could only execute a single, linear stream of instructions. (like the Harvard Mark I) The z4 was modified after 1950 to do conditional branches. I think you'll agree with me that it probably would have taken more than "a single wire," but that is what he claims and he is the designer.

One final note, about the reconstructed Z3. The original was destroyed, but Zuse had his company build a reconstruction, based on some original drawings that survived, in 1963. (The only major change was the use of newer type relays for the memory unit, which was not fully rebuilt). I saw this reconstruction operate in 1990. That is enough to convince me that Zuse really did invent a computer in 1941--he would not have had ulterior motives to "cheat" in 1963, as he might have in later years. And this reconstruction is now one of the oldest operating computers in the world in its own right!

Hope these comments help. Looking forward to the finished product. At some point I hope to talk to you about my writing project for which we did the interview a few summers ago. It is almost done, and I have high hopes for it filling a big gap in the market for a single-volume history of computing.

xx length of Eniac and its space.

#### Intro paragraph, part 1, part 2

xx Hi, I'm Gordon here at the Computer Museum, Boston. In part 1 we talked about pre- world war II machines that led to the modern, stored program computer. In this part, I'm going to describe the transition from one-of-a-kind laboratory built tools to the formation of a computer industry.

The story begins with Prespert Eckert and John Mauchly. Here's Eckert talking about his role in this industry formation.

Here's Eckert talking about the formation of computing.

Assume a tape.

Maurice Wilkes 1995 Tribute to Presper Eckert, stated "Presper Eckert and John Mauchly, met at the Moore School of Electrical Engineering in Philadelphia and there collaborated on the design and construction of a large scale digital computing machine. That machine was the Electronic Numerical Integrator and Computer—ENIAC – and it changed the history of the world as far as computing is concerned. The Moore School (part of the University of Pennsylvania) was uniquely fitted to be the birthplace of the modern digital computer. It was a place where digital computing was actually happening."

The ENIAC project concluded with the design and eventual construction of EDVAC. The Draft EDVAC Report by John von Neumann is the seminal description of the first stored program computer. In 1946 Penn held a summer school

about EDVAC. It was attended by many who would build computers, including Wilkes.

This story is about three of the branches forming the stored program computer that came from the ENIAC project.

#### TIME LINE TREE FIGURE

The first outgrowth is Cambridge University's EDSAC led by Wilkes. He created the world's first, useful operational computer. It helped stimulate the formation of a British computing industry.

The second branch is the Institute for Advanced Studies architecture computers. A dozen or so machines were made at various laboratories using their basic design. Others, including IBM, built variants.

The final branch is the Eckert Mauchly Computer Corporation that ended up as the Remington Rand UNIVAC division of Sperry-Rand. It produced, UNIVAC I, the first successful U. S. commercial computer.

To be sure ENIAC influenced other efforts, but this is about the direct descendants.

Arthur Burks, who worked on ENIAC narrates a film compiled from clippings left over from a newscast.

Burks and ENIAC (Dedicated 2/15/46) film … "E wasn't a stored prog C, but it led to it"

#### ENIAC Specs

ENIAC was moved from Penn to Aberdeen's Ballistic Research Laboratory and operated until 1955. Clearly, ENIAC was an amazing engineering accomplishment.

This rack in one of 40 panels in a xx by xx space. Eniac was dramatically larger than any other system and used 18,000 vacuum tubes. ENIAC was designed and built by a dozen engineers working two years. Eckert commented that the user requirements caused the size to more than triple from the initial design.

Wilkes stated "When the design work of ENIAC was finished and the construction was in progress, Eckert and Mauchly had time to think about future developments. It did not take them long to realize that the potential existed for building much more powerful electronic computers that would also be much smaller in scale. Their thinking was advanced when John von Neumann, acting as a consultant to the Ballistic Research Laboratory began to pay visits to the group."

So now we begin the story of where the stored program computer we know and love gets invented.

The ENIAC team, as well as other machine builders, recognized that the time-consuming process of setting up problems to "control" computation we now call programming had to be solved.

ENIAC was more general than a numerical integrator. it's function tables could store instructions and emit control pulses to the function units. It had conditional branching. Eventually, a special function table memory was built that could also take in instructions from punched cards.

In September 1944, John von Neumann of Princeton's Institute for Advanced Studies was appointed a consultant to the ENIAC project. He had learned about the "control" or "programming" problem a year early in England. One task he took on was to select a permanent code for the function tables. These became known as the von Neumann code for the ENIAC. However, Eckert made it very clear that the name was not because von Neumann discovered the stored program computer concept – only that he had selected the instructions.

A second, but related problem with the early calculators were that paper tape, punched cards, and plugboards held the instructions. Recall both Aiken and Zuse controlled their calculators with tapes. These slow devices were a poor match for electronic speeds. At a 1948 conference, Mauchly commented that "Calculations can be performed at high speed only if instructions are supplied at high speed."

#### EDVAC SPECS

Eckert and Mauchly's new machine was called EDVAC standing for Electronic Discrete Variable Automatic Computer. It was to have an electronic memory that could keep up with the arithmetic circuits and solve the "control" problem. It had only four thousand tubes and a 44 bit word length. EDVAC was built at Penn and moved to Abardeen's Ballistic Research Laboratory in 1950 … but the physical machine is incidental to computing.

John von Neumann, published the "First Draft of a Report on the EDVAC" on June 30, 1945. This report outlined the computer architecture that remained pretty constant for the next fifty years. Von Neumann's EDVAC Report describes five elements of a stored program computer. Central Arithmetic -- CA; Central Control – CC; Memory, M; Input, I; and Output, O. xx Interestingly, the report used human analogies to describe the parts, including memory and neurons. He discusses the advantages of synchronous clocking and binary. No specific operation code is given in the report. He suggested that the word length should be at least 27 bits or 8 digits.

Wilkes stated: "The central idea of the report was to use a single high speed memory to hold both numbers and instructions. My reading of the evidence is that Eckert had arrived at this idea before von Neumann visited the group."

Von Neumann's name gave the clear credibility to crystallize, carry and perhaps implicitly claim the concept.

Wilkes further states that Eckert begins his conviction that the ENIAC was more complicated than it need have been and that it could be simplified by more rationalization of function. In particular he identifies three quite different kinds of memory: 1. Flop-flops in accumulators 2. Function tables (read-only memory) 3. Interconnecting cables with their associated switches used for setting up the program."

Thus, the stored program concept was most likely invented by early 1944, prior to von Neumann's arrival at Penn. The invention provided for programming flexibility and feeding the electronic computer's voracious instruction appetite.

In September 1945, Eckert and Mauchly proposed EDVAC based on the "the stored program concept". Their report stated that "an important feature of this device was that operating instructions and function tables would be stored exactly in the same sort of memory device as that used for numbers."

Later attempts by Eckert, Mauchly, and others to clarify roles in the invention failed. At the 1976 International Research Conference on the History of Computing, held in Los Alamos, Mauchly wrote "Eckert and I were planning on stored programs long before von Neumann had heard of the EDVAC project."

Here's Mauchly, at Los Alamos, describing their effort.

Mauchly Tape Insert

xx Much attention could be paid to Penn's efforts because the project became de-classified. Researchers came from around the world to visit. In the summer of 1946, the Moore School offered a series of summer lectures to bring everyone interested in computing. Wilkes and Williams came from England; Aiken came from Harvard to speak, but the focus was plans for the EDVAC.

xx Sir Frederick Williams and Tom Kilburn had the first operational stored program computer at the University of Manchester. With only a 32 words of 31-bits, it was only built to test the Electrostatic Williams Tube Memory for their Mark I. However, it ran a 17 word program for 52 minutes on 21 June 1948. In February 1951, their Mark I designed along the lines of the IAS parallel architecture was introduced as a product by Ferranti Corporation. But that's another story.

after the summer school, Maurice Wilkes returned to Cambridge with the burning desire to build an EDVAC-like machine. The project got started in October 1946. EDSAC became the first full-scale stored program computer to operate. It first ran on 6 May 1949. EDVAC instructions had 4 addresses stored in a 44 bit word. Thus an instruction could point to the optimum memory locations. EDSAC instructions had one address and were stored in a 17 bit word. So EDSAC traded-off potential performance for a memory efficiency. Both used serial mercury filled, acoustic delay lines.

Wilkes' EDSAC movie shown at the 1951 Joint Computer Conference in Philadelphia provides us with a great view of what the computing was like then.

Wilkes' EDSAC film

xx Edsac's notoriety attracted attention for commercialization. The president of the Lyons Company realized that a computer could be a valuable tool for his business. Lyons owned tea shops in England. Lyons formed a company to commercialize EDSAC. Here's the film about their computer, Leo.

Leo film

GB The von Neumann Story IAS and -iacs intro xx Let's now go to Princeton's Institute for Advanced Studies and the IAS parallel machines. The design was described in a series of papers by Arthur Burks, Lt Herman Goldstein and von Neumann. A paper entitled, The Preliminary Discussion of the Logical Design of An Electronic Computing Instrument was published 28 June 1946. exactly one year after the Draft Edvac Report.

Brian Randell points out that "although the IAS computer was not finished until 1952, the series of reports that were issued by the project were widely circulated and served many people as textbooks on logical design and programming. The plan was to use an electrostatic storage

tube … as an alternative to mercury delay lines. This provided random access rather than cyclic access with each word being read in parallel, rather than serially."

Randall also states "that as a result of the papers, many parallel binary machines, or von Neumann machines as they came to be known, were started up. One such project … resulted in the IBM 701, forerunner of a whole series of machines which within a few years became the dominant large-scale scientific computers."

#### IAS SPECS FIGURE

The IAS design specified a 40 bit word that held two instructions. The memory was held in a bank of 40 cathode ray tubes. 12 bits were used to address memory and six bits specified the operation code. Their design uses a function table register, FR, to address instructions, retaining the ENIAC heritage and nomenclature.

Thus, the parallel IAS machine, the EDVAC Report describing the stored program concept, and "the von Neumann" computer all became synonymous. Parallelism gave the IAS more than a factor of 40 in perfomance over the EDVAC.

All together the IAS had about a dozen direct descendants.

#### AVIDAC/ORACLE SPECS

4/25/2009 9

#### The first to operate was Argonne's AVIDAC in 1951. Their colleagues at Oak Ridge had them built a copy called Oracle.

#### ORDVAC/Illiac/Illiac descendants SPECS

The University of Illinois built ORDVAC for BRL and a modified version, ILLIAC, for themselves. SILLIAC, CSIRAC, Weizac, Cyclone, Mistic, and computers at Iowa State and Michigan State were created in Illiac's image.

#### RAND JOHNNIAC SPECS

Johniac, here, was build by The Rand Corporation that served to test transistor logic. xx It eventually acquired a core memory that was placed here at the top of the machine.

Xx Los Alamos had a unique need for computation during the war. Nicholas Metropolis, the father of Monte Carlo simulation describes that environment and the development Maniac. The tape was made at the June 1976 Los Alamos conference.

Metropolis film inserts

#### MANIAC SPECS

MANIAC, Los Alamos's version of the IAS became operational in early 1952. This film is an excellent description of the IAS computers. Even 50 years later, it is a wonderful introduction to the "five classical boxes" often used to define a computer.

#### Maniac film

In March of 1946Prespert Eckert left the Moore School. They formed Eckert-Mauchly Computer and John Mauchly Company in December 1948. Their first product, BINAC was shipped to Northrup for on board missile control in August 1949.

BINAC was really a circuit prototype for the ambitious UNIVAC I that was accepted by the US Census Bureau in March 1951.

#### UNIVAC SPECs

The UNIVAC I used a delay line memory to store 1,000 12 digit words. Each word held two 6 digit, single address instructions. Decimal, like ENIAC, it was designed for dataprocessing. UNIVAC had extensive checking circuitry and a complete I/O system including tape, printers, off-line data conversion.

In order to deliver their million dollar machines, Eckert and Mauchly had to get funding to survive. Remington Rand purchased them. With capitalization, about 20 UNIVACs were delivered by 1954. In 1952, Remington Rand also purchased the Engineering Research Associates making scientific drum computers. These evolved to the 1103 that

#### competed with IBM's 701. Both used a 36-bit word and parallel architecture, like the IAS design.

#### Memory size vs operation rate figure

This figure gives the memory size plotted against operation rate for the various computers I've described. In the beginning, the notion of Amdahl's Law wasn't so clear because memory size was determined by what could be built. Operation rates fell into either the serial or parallel group. Notice that memory size was quite small and limited to about 1 K words, evolving to 4K words in the mid 50s.

This November 1952 newscast shows the UNIVAC in action predicting the election. UNIVAC called the landslide after looking at just a few returns, but it's keepers wouldn't let it speak out.

#### Univac Election film

This story covers about a decade from 1943 to 1953. At the beginning, no computers existed. By the end, many laboratory-built computers were in operation. Several computer companies, including IBM and UNIVAC, were designing and shipping scientific and business computers.

#### Figs:

4 time lines

- Eniac, edvac report, summer school, edvac
- Edsac … Leo
- IAS and its machines
- Binac… Univac

speed vs memory size

Specs for all the computers

approx 2000 words or say 16 minutes

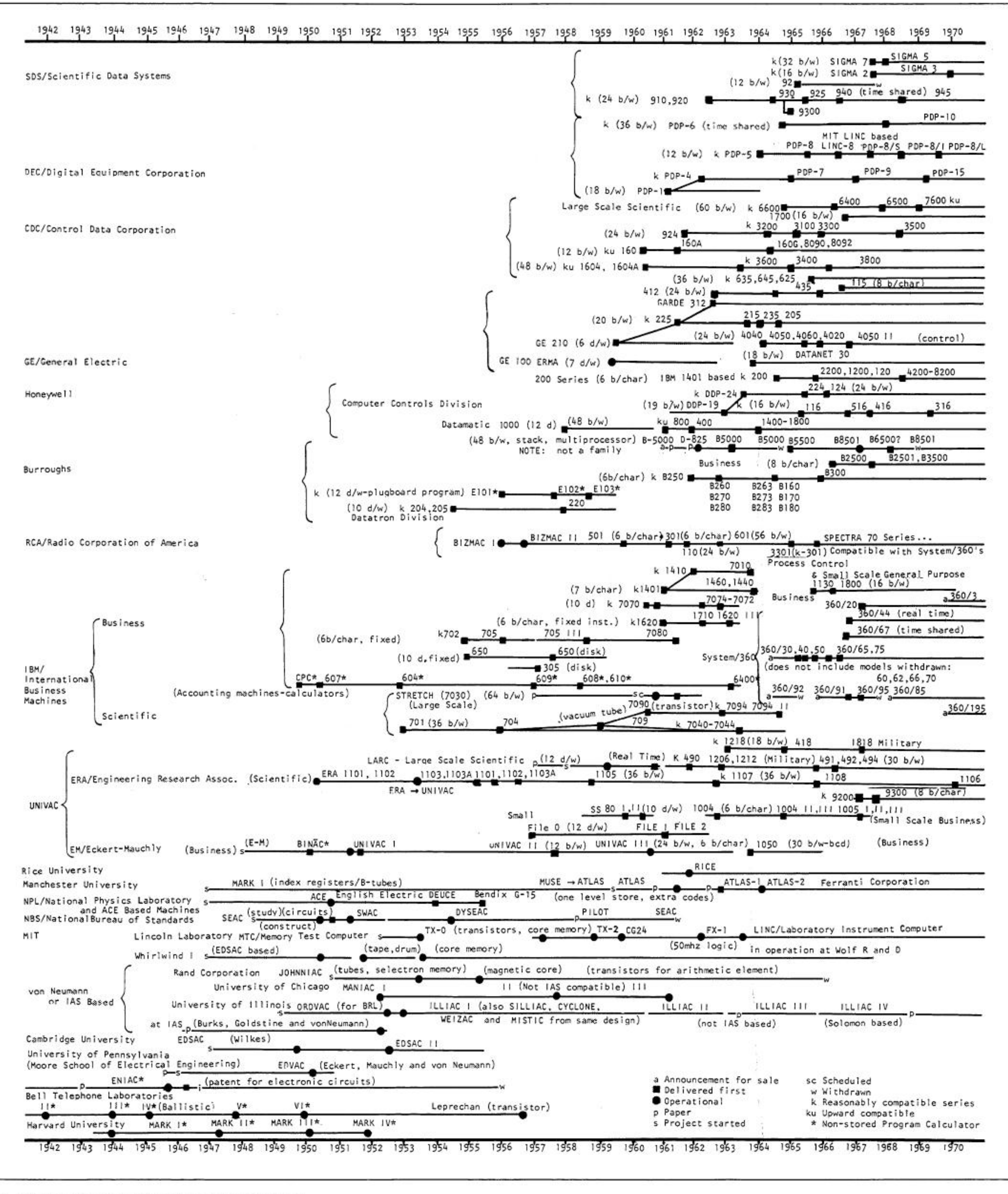

Fig. 2a. Time chart: computers by originator.

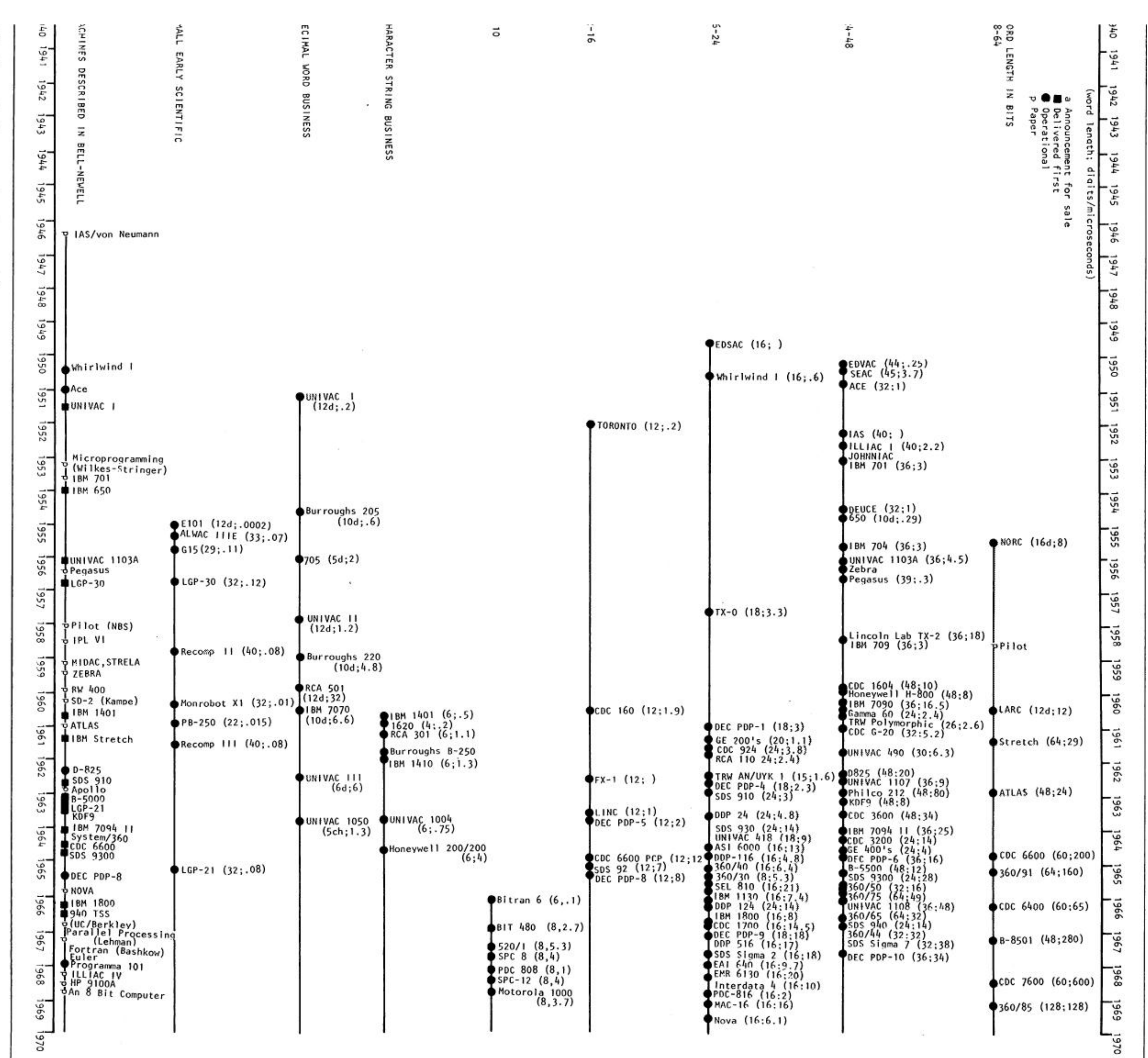

2b. Time chart: computers by word size.

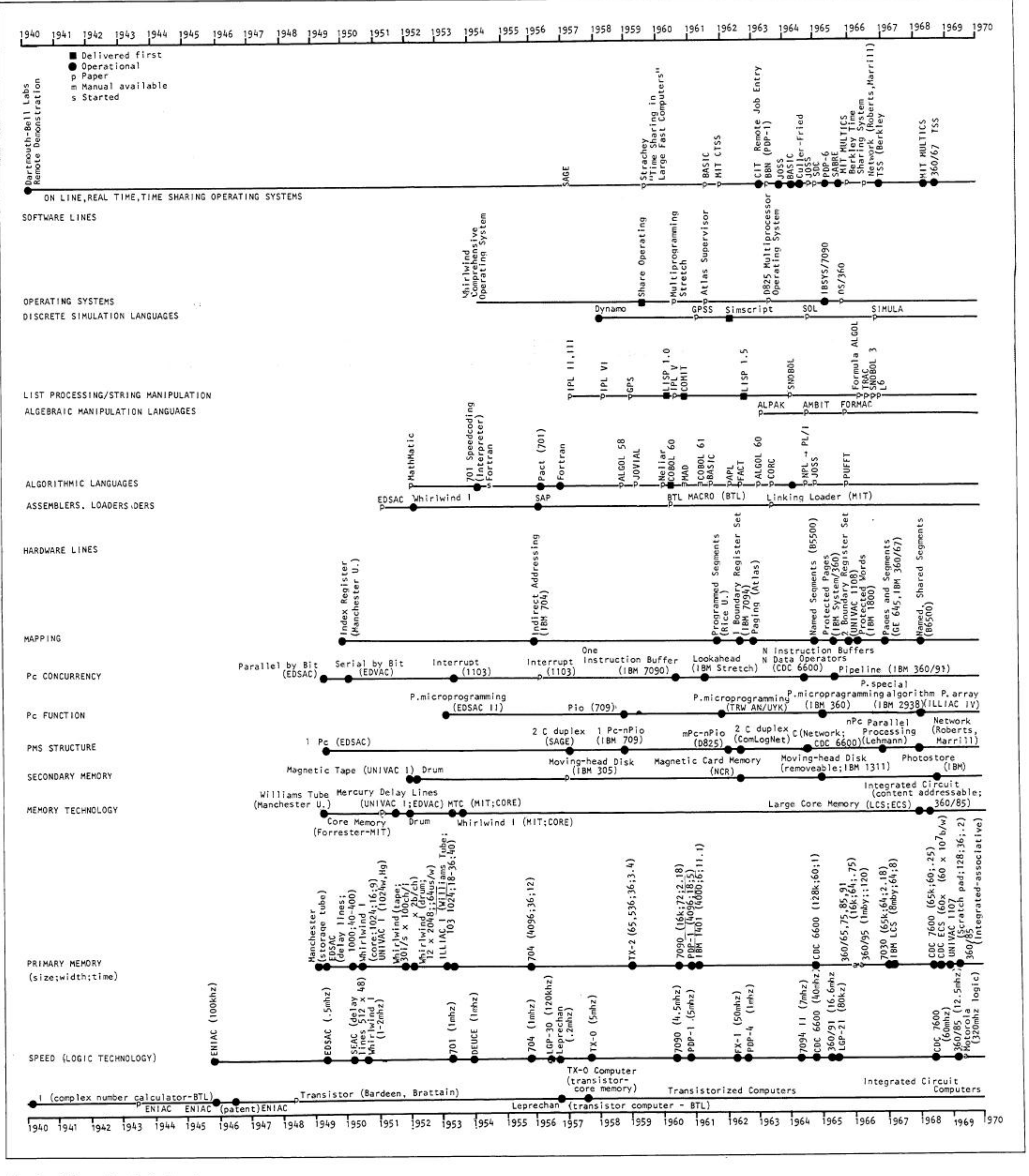

Fig. 2c. Time chart: technology.

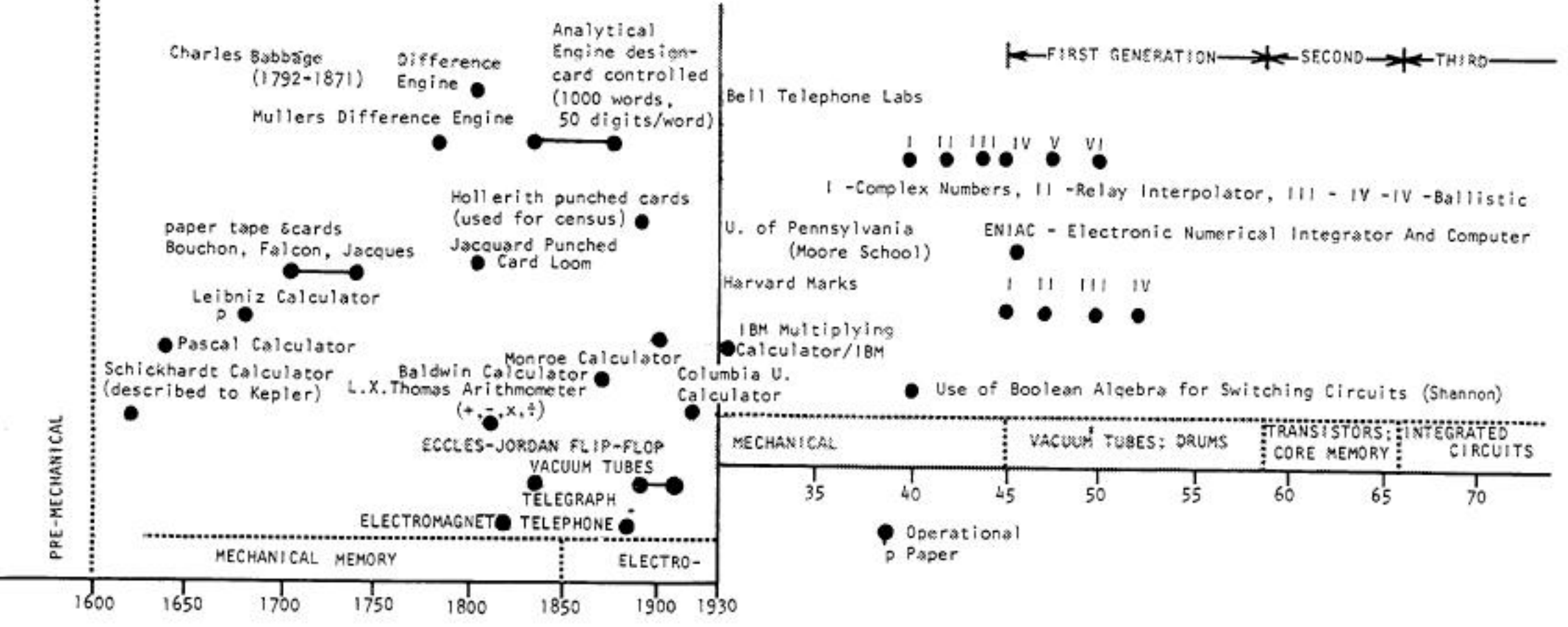